# **SuperflexPy 1.3.0: An open source Python framework for building, testing and improving conceptual hydrological models**

Marco Dal Molin<sup>1,2</sup>, Dmitri Kavetski<sup>1,3,4</sup>, Fabrizio Fenicia<sup>1</sup>

<sup>1</sup> Eawag, Swiss Federal Institute of Aquatic Science and Technology, Dübendorf, Switzerland

<sup>2</sup> Centre of Hydrogeology and Geothermics (CHYN), University of Neuchâtel, Neuchâtel, Switzerland <sup>3</sup> School of Civil, Environmental and Mining Engineering, University of Adelaide, SA, Australia <sup>4</sup> Civil, Surveying and Environmental Engineering, University of Newcastle, NSW, Australia

*Correspondence to*: Fabrizio Fenicia (fabrizio.fenicia@eawag.ch)

# **Abstract**

- 10 Catchment-scale hydrological models are widely used to represent and improve our understanding of hydrological processes and to support operational water resources management. Conceptual models, which approximate catchment dynamics using relatively simple storage and routing elements, offer an attractive compromise in terms of predictive accuracy, computational demands, and amenability to interpretation. This paper introduces SuperflexPy, an open-source Python framework implementing the
- 15 SUPERFLEX principles (Fenicia et al., 2011) for building conceptual hydrological models from generic components, with a high degree of control over all aspects of model specification. SuperflexPy can be used to build models of a wide range of spatial complexity, ranging from simple lumped models (e.g. a reservoir) to spatially distributed configurations (e.g. nested sub-catchments), with the ability to customize all individual model components. SuperflexPy is a Python package, enabling modelers to
- 20 exploit the full potential of the framework without the need for separate software installations, and making it easier to use and interface with existing Python code for model deployment. This paper presents the general architecture of SuperflexPy, discusses the software design and implementation choices, and illustrates its usage to build conceptual models of varying degrees of complexity. The illustration includes the usage of existing SuperflexPy model elements, as well as their extension to implement new
- 25 functionality. Comprehensive documentation is available online and provided as supplementary material to this paper. SuperflexPy is available as open-source code, and can be used by the hydrological community to investigate improved process representations, for model comparison, and for operational work.

# **Table of Contents**

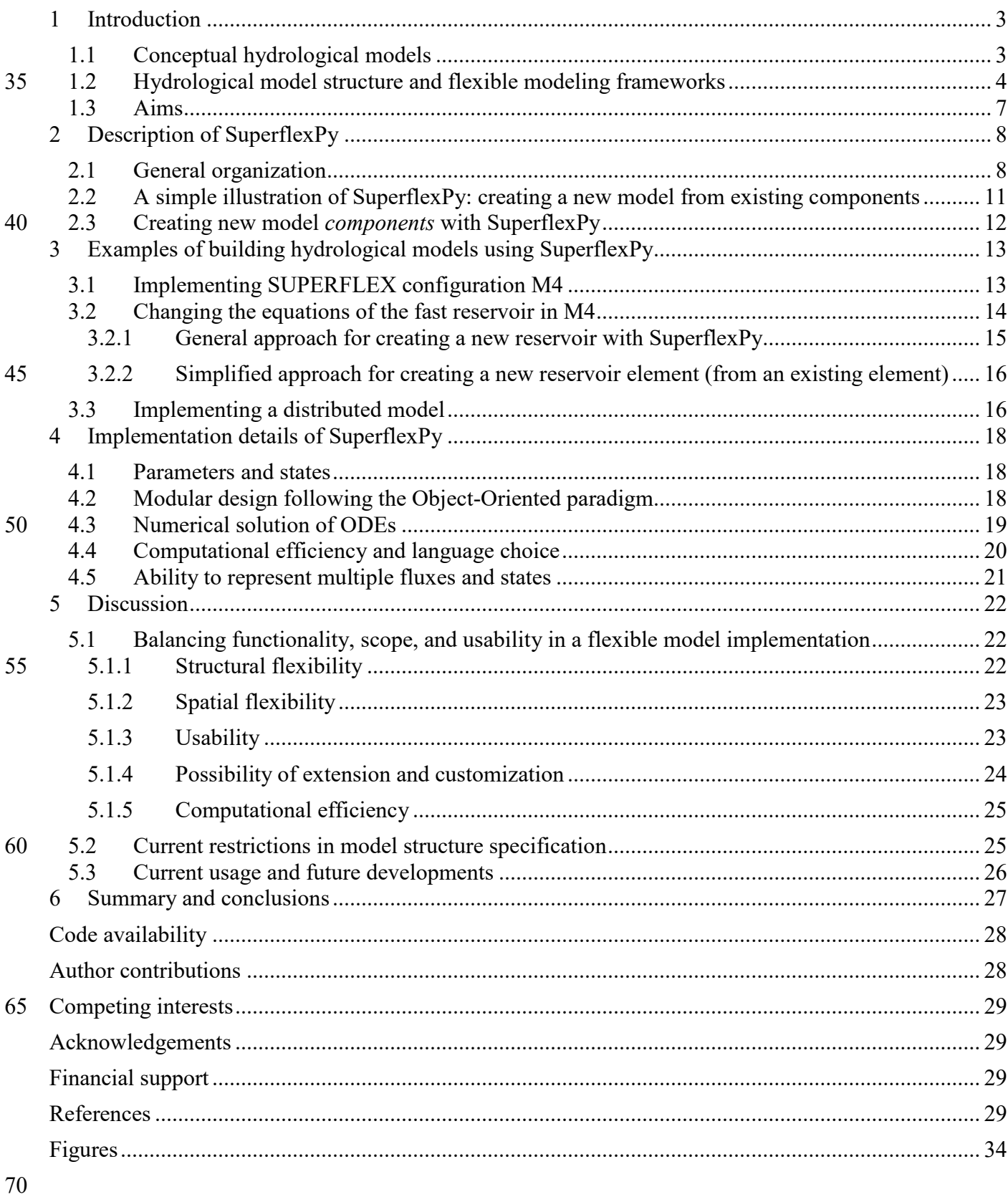

# <span id="page-2-0"></span>**1 Introduction**

#### <span id="page-2-1"></span>**1.1 Conceptual hydrological models**

- Catchment-scale hydrological models are widely used to predict catchment behavior under natural and 75 human-impacted conditions, as well as to represent and improve our understanding of internal catchment functioning (e.g. Beven, 1989). For example, catchment models underlie projections of climate change impact on groundwater recharge and streamflow (e.g., Eckhardt and Ulbrich, 2003), are used as tools for hypothesis testing to identify dominant hydrological processes (e.g., Clark et al., 2011b; Hrachowitz et al., 2014; Wrede et al., 2015), and are used to inform agricultural practices such as irrigation scheduling
- 80 (e.g., McInerney et al., 2018) and pesticide application (e.g., Moser et al., 2018; Ammann et al., 2020). The typical use of hydrological models is to simulate or forecast the streamflow response (runoff) of a catchment to rainfall forcing; for this reason they are often referred to as rainfall-runoff models (e.g., Moradkhani and Sorooshian, 2009). However, their application extends to the simulation of other environmental variables such as groundwater levels (e.g., Seibert and McDonnell, 2002) and soil moisture
- 85 (e.g., Matgen et al., 2012), as well as water chemistry (e.g., Bertuzzo et al., 2013; Ammann et al., 2020). An important class of catchment models are "process based" models, which attempt to explicitly describe the cascade of processes transforming catchment inputs (e.g. precipitation) into outputs (e.g. streamflow). These models are an appealing choice due to their broad physical underpinnings, as well as their ability to represent internal catchment processes and potential for predicting catchment responses under changing
- 90 environmental conditions. Process based models can be classified according to the nature of their constitutive equations (e.g. conceptual or physically based) and their spatial resolution (e.g. lumped or distributed) (e.g., Refsgaard, 1996).

Conceptual models, where catchment dynamics are approximated using relatively simple storage and routing elements (e.g. Fenicia et al., 2011), are common in practice because they offer an attractive 95 compromise in terms of predictive accuracy, computational demands, and amenability to interpretation.

Common conceptual models include TopModel (Beven and Kirkby, 1979), HBV (Lindstrom et al., 1997), GR4J (Perrin et al., 2003), and HyMod (Boyle, 2001).

In terms of spatial resolution, conceptual models can be applied in a lumped configuration (treating the entire catchment as a single unit) if the interest is in modeling integrated catchment outputs (e.g.

100 streamflow at the catchment outlet). Alternatively, distributed configurations can be used if the interest is in modeling hydrological behavior at internal locations (e.g., sub-catchments). In such distributed setups, the catchment is subdivided into spatial elements such as sub-catchments (e.g., Feyen et al., 2008; Lerat et al., 2012), Hydrological Response Units (HRUs) (e.g., Arnold et al., 1998; Fenicia et al., 2016; Dal Molin et al., 2020), or grids (e.g., Samaniego et al., 2010). A common strategy for developing distributed

- 105 conceptual models is to represent individual landscape elements using independent (non-interacting) lumped models, and then obtain total catchment outflow by aggregating the outflows from these individual models, potentially incorporating flow routing elements to represent routing delays. This strategy is often referred to as "semi-distributed" modelling (e.g., Boyle et al., 2001), and typically employs discretization based on principles of "hydrological similarity" (e.g., Sivapalan et al., 1987);
- 110 HRU-based discretization is particularly common (e.g., Leavesley, 1984). In many applications, semidistributed modelling achieves good predictive ability – while greatly simplifying model representation and reducing computational demands compared to fully-integrated 2D/3D distributed models such as Parflow (Maxwell, 2013) or Mike She (Refsgaard and Storm, 1995), which typically use much smaller landscape elements and explicitly model lateral exchanges. For the purposes of this presentation, we
- 115 consider semi-distributed modelling to be a special case of distributed modelling.

# <span id="page-3-0"></span>**1.2 Hydrological model structure and flexible modeling frameworks**

The selection of model structure has preoccupied researchers and practitioners since the early days of hydrological modelling (e.g., Ibbitt and O'Donnell, 1971; Moore and Clarke, 1981; Jakeman and Hornberger, 1993). Although in principle the physical laws governing hydrological processes are the

120 same everywhere, the diversity of catchment conditions in terms of topography, soil, geology, vegetation, and anthropogenic influence results in remarkably different manifestations of these physical laws at the catchment scale. These local differences, also termed "uniqueness of place" (Beven, 2000), considerably limit our ability to develop generalizable hydrological hypotheses (e.g., Wagener et al., 2007).

Model structure selection has motivated multiple research directions, including the search for a single

- 125 model structure that achieves good prediction across all catchments (the "fixed" model paradigm), and the search for model structures best suited for specific locations and/or environmental conditions (the "flexible" model paradigm). Whether in search of a single model or multiple models, model selection necessarily relies on a process of model development, comparison, and refinement. Approaches to formalize this process include the top-down approach (e.g. Sivapalan et al., 2003), the system
- 130 identification approach (e.g Young, 1998), and the method of multiple working hypotheses (e.g., Clark et al., 2011a). These approaches are not mutually exclusive, as the notion of comparing multiple model representations is ubiquitous in model development and empirical science in general.

The process of model development, comparison, and refinement can be facilitated using flexible modeling frameworks, which enable hydrologists to hypothesize, implement, and (eventually) test and refine

135 different model structures. Flexible frameworks have themselves developed along multiple directions according to their intended scopes of application. For example, GEOframe-NewAge (Formetta et al., 2014), SUMMA (Clark et al., 2015), and CHM (Marsh et al., 2020) focus on the realm of physically based models. The CAPTAIN toolbox (Young et al., 2009) is a general toolkit for time series analysis. Machine learning frameworks such as scikit-learn (Pedregosa et al., 2011) and PyTorch (Paszke et al.,

140 2019) can be used to construct data driven models.

In this paper, we focus on flexible frameworks intended for conceptual hydrological modeling. Examples of such frameworks include FUSE (Clark et al., 2008), SUPERFLEX (Fenicia et al., 2011), CMF (Kraft et al., 2011), PERSiST (Futter et al., 2014), ECHSE (Kneis, 2015), MARRMoT (Knoben et al., 2019), and RAVEN (Craig et al., 2020).

- 145 When discussing a mathematical model, it is relevant to distinguish its conceptual principles from its software implementation. In the hydrological literature, modelling concepts and their software implementation have been presented both jointly and separately. For example, the original FUSE publication (Clark et al., 2008) introduced the modelling concepts, while subsequent work (Vitolo et al., 2016) provided an R implementation. The original SUPERFLEX publications presented the modelling
- 150 principles (Fenicia et al., 2011) and demonstrated its capabilities (Kavetski and Fenicia, 2011); while Fortran and Matlab implementations were developed as part of research work (e.g., David et al., 2019), these implementations have not been published or made available as standalone products. In contrast, some models, (e.g., MARRMoT) have been presented with a publication describing both the theoretical principles and the software implementation.
- 155 A software implementation should fulfill the intended goals of the flexible framework, in particular supporting the envisaged flexibility in terms of processes representation, spatial distribution, numerical solution methods, etc. The software implementation should also be accessible to users in terms of ease of installation, operation, eventual extension, etc. Existing frameworks approach these conceptual and practical requirements with different priorities, e.g., focusing on selected modelling objectives (e.g.,
- 160 model mimicry) and/or limiting the range of applications (e.g., only to lumped setups), in order to simplify the model formulation and operation.

In terms of application scope of a flexible framework for conceptual hydrological modeling, we focus on the following "realms":

- 1. Lumped models;
- 165 2. Distributed setups, including simulation of sub-catchments and flows/processes at internal points;
	- 3. Ability to reproduce existing models, when necessary.
	- 4. Support or extendibility for future applications, e.g. substance transport modelling, including water isotopes, pesticides, etc.;

In terms of software implementation, we consider the following practical criteria:

- 170 1. Ease of use, including installation, learning, and operation. Interoperability with external software, for example for model calibration and uncertainty analysis, is of obvious relevance because hydrological models are often used as parts of larger-scale projects and operations.
- 2. Ease of modification and extension. Even a comprehensive software implementation will eventually require extension. For example, a modeling framework intended to simulate 175 streamflow may require extension to simulate water chemistry. Another type of modification might be a switch to a numerical implementation better suited for parallel computing, etc.
	- 3. Computational efficiency. Hydrological model applications, especially including calibration and uncertainty quantification, may require thousands or even millions of model runs.
- 4. Connection to the ecosystem of modern online tools to facilitate model usability by both 180 researchers and practitioners. This includes online documentation (with examples and demos), and automatic workflows for unit testing, continuous integration and deployment.

These criteria are challenging to meet simultaneously. Hence, implementing a flexible framework entails juggling multiple obvious and less obvious tradeoffs. For example, the intended flexibility of a framework may come at the expense of ease of use, similar to how computer languages have varying degrees of 185 abstraction from the hardware behavior. Implementing a practical flexible framework therefore requires

careful code design, experimentation, and inevitably, some compromises.

This work pursues the flexible framework objectives defined above by building upon the concept of SUPERFLEX (Fenicia et al., 2011; Kavetski and Fenicia, 2011; Fenicia et al., 2014; Fenicia et al., 2016). A key attractive feature of SUPERFLEX as a modelling concept is the fine "granularity", i.e., the degree

190 of flexibility, of model structures it can support, which enables systematic and detailed hypothesis testing (Fenicia et al., 2011). For example, the hydrologist should have the ability to select and combine individual model elements (e.g., reservoirs, lag functions, etc.), as well as to build customized elements.

The development of the proposed framework capitalizes on the authors' collective experience in hydrological model design and application. The original Fortran implementation of SUPERFLEX,

- 195 hereafter referred to as SUPERFLEX-F90, has been used in a series of case studies over the last decade, ranging from lumped model implementations (e.g., Kavetski and Fenicia, 2011; Fenicia et al., 2014), to distributed setups (e.g. Fenicia et al., 2016; Dal Molin et al., 2020), interpretation in the context of fieldwork insights (e.g., Wrede et al., 2015), large scale model intercomparisons (e.g., van Esse et al., 2013), and the inclusion of pesticide/substance transport (e.g. Ammann et al., 2020). The earlier Flex
- 200 framework was used in studies exploring the use of multivariate data to refine the model structure (e.g., Fenicia et al., 2006, 2008). The modelling framework FUSE was used for a range of experiments in process representation (e.g., Clark et al., 2011b), data analysis (e.g., Henn et al., 2018), and numerical

solution (e.g., Clark and Kavetski, 2010; Kavetski and Clark, 2010). The SUMMA framework represented an application of flexible modelling principles to physically based modelling. These 205 applications have highlighted the versatility of the SUPERFLEX principles, and of flexible modelling approaches in general, to solve increasingly complex modelling problems – but have also highlighted implementation choices that limit the effectiveness and range of application of current software (e.g., the usage of a "master template" from which specific model structures are derived). This work provides a new implementation of SUPERFLEX that addresses many of these limitations.

#### <span id="page-6-0"></span>210 **1.3 Aims**

This paper introduces SuperflexPy, which is a new open-source Python software implementation of the SUPERFLEX principles for conceptual hydrological model development. Particular attention is given to the challenges of implementing a framework that achieves the flexibility envisaged by SUPERFLEX and flexible frameworks in general. Our objectives are as follows:

- 215 1. Present SuperflexPy and its basic building blocks (*components*): *elements*, *units*, *nodes,* and *network*;
	- 2. Illustrate how SuperflexPy can help hydrologists implement a conceptual model structure at the desired level of internal complexity and spatial resolution – including recreating existing models and developing new models;
- 220 3. Provide a broad discussion of the hydrological modelling software implementation challenges and of how SuperflexPy contributes to the toolkits available to the hydrological community.

The paper is organized as follows. Section [2](#page-7-0) describes the SuperflexPy architecture and building blocks, and provides a short demo (aims 1 and 2). Section [3](#page-12-0) illustrates selected applications of the framework, including the setup of SUPERFLEX configurations used in earlier case studies and the use SuperflexPy

225 to create new *elements* (aim 2). Section [4](#page-17-0) provides more technical SuperflexPy details, useful for understanding the usage and general potential of the framework (aim 1). Section [5](#page-21-0) discusses SUPERFLEX design choices in the context of existing flexible frameworks, including current limitations and future developments (aim 3). Finally, Section [6](#page-26-0) provides a brief overall summary and conclusions.

The examples presented in the paper are generally intended to provide the intuition and reasoning behind 230 SuperflexPy. The model documentation provides detailed information and use instructions. The documentation is available and maintained online (refer to "code availability" section); references from the paper to the documentation point to the static PDF version provided as supplementary material to this paper.

# <span id="page-7-1"></span><span id="page-7-0"></span>**2 Description of SuperflexPy**

#### 235 **2.1 General organization**

The SuperflexPy framework has a hierarchical organization with four nested levels: "*element*", "*unit*", "*node*", and "*network*", collectively referred as "*components*". These *components* are shown in [Figure 1](#page-33-1) and described below. Further practical details are provided in Chapter 4 of the supplementary material:

1. *Element* [\(Figure 1a](#page-33-1)). This level represents the basic model building block and is used to create 240 reservoirs, lag functions, and connections. An *element* can be used to represent an entire catchment, or, more commonly, a specific hydrological process or response mechanism within the catchment.

> The **reservoir** element is used to conceptualize processes involving the storage and release of water and other fluxes. It is described mathematically by ordinary differential equations (ODEs),

$$
\frac{d\mathbf{S}(t)}{dt} = \mathbf{g}_{\mathrm{s}}\big(\mathbf{S}(t), \mathbf{X}(t); \mathbf{\theta}\big) \tag{1}
$$

$$
\mathbf{Y}(t) = \mathbf{g}_{\mathbf{Y}}\left(\mathbf{S}(t), \mathbf{X}(t); \boldsymbol{\theta}\right) \tag{2}
$$

where **S** are the state variables (e.g., water storages), **X** are the inputs (e.g., precipitation), **Y** are the outputs (e.g., streamflow), and  $g<sub>x</sub>$  and  $g<sub>y</sub>$  are specified constitutive functions (e.g., storage-discharge relationships).

250 In most conceptual models, reservoir elements have a single state variable (representing water storage); multiple state variables can be accommodated if necessary (e.g., to keep track of snow and liquid water separately). Mathematically, a multistate reservoir can be represented by a system of differential equations of the form of equations (1) and (2).

The solution of equation (1) is usually obtained numerically using external numerical procedures 255 referred to as "numerical approximators" (see Section [4.3\)](#page-18-0).

> The **lag function** element is used to represent delays in the transmission of the fluxes (e.g., routing). It is described mathematically by a convolution integral,

$$
\mathbf{Y}(t) = \mathbf{X}(t) * \mathbf{g}_{\mathrm{H}}(t; \boldsymbol{\theta}) = \int_0^T \mathbf{X}(t - \tau) \mathbf{g}_{\mathrm{H}}(\tau; \boldsymbol{\theta}) d\tau
$$
\n(3)

where \* denotes the convolution operator,  $\bf{X}$  is the input (e.g., water flux),  $\bf{g}_{H}$  is the impulse response function, and  $T$  is the time of influence of  $\mathbf{g}_{H}$  (i.e. the maximum lag). There is a general mathematical correspondence between reservoirs and lag functions (e.g., Nash, 1957). SuperflexPy users can select the element specification best suited to their specific context.

The **connection** element is used to connect two or more *elements* whenever a direct connection 265 is not possible. For example, connection elements are used when a flux needs to be split among multiple *elements* downstream (splitter), or, vice versa, when multiple fluxes need to be aggregated (junction). A particular type of connection is represented by the "transparent" element, which simply outputs the same fluxes it receives as inputs, and is used to facilitate the connection between elements (see description of *unit* below).

270 All connection elements are stateless and can be represented mathematically as follows,

$$
\mathbf{Y}(t) = \mathbf{g}_{\mathrm{C}}\left(\mathbf{X}(t); \boldsymbol{\theta}\right) \tag{4}
$$

where  $\mathbf{g}_c$  describes the connectivity between input fluxes and output fluxes, and  $\theta$  represents connectivity parameters (if any).

- 2. *Unit* [\(Figure 1b](#page-33-1)). A *unit* is a collection of multiple connected *elements*, and is generally intended 275 to implement a lumped catchment model or an HRU in a distributed model. Multiple reservoir and lag function elements within a *unit* can be connected to each other, either directly (one-toone connections), or using connection elements such as splitters and junctions (when a single *element* is connected to multiple *elements*). The multiple *elements* within a *unit* are arranged in *layers,* with the following restrictions: (i) feedback loops *between* the *elements* are not allowed 280 and (ii) *elements* can be connected only if they belong to two consecutive *layers*. Fluxes between elements in nonconsecutive layers are passed using transparent elements. The concept of *layers* will be elaborated and illustrated in Section [5.1.1;](#page-21-2) see also Section 4.2 of the supplementary material. In technical terms, the structure formed by the *elements* must be a directional acyclic graph (DAG). The motivation and implications of these design choices on 285 model generality and computational efficiency are elaborated in Sections [5.1.1](#page-21-2) and [5.2.](#page-24-1)
- 3. *Node* [\(Figure 1c](#page-33-1)). A *node* is a collection of multiple *units* that operate in parallel. In the context of distributed models, the *node* can be used to represent a single catchment and the *units* can be used to represent multiple landscape elements or HRUs within the catchment. Each *unit* within a *node* is characterized by a weight, which typically represents its area fraction or, more generally, 290 its contribution to the total outflow of the *node*. The weights are used to combine the output fluxes from the *units* into the total output flux of the *node*. Another important attribute of a *node* is its "area", which is used when multiple *nodes* are combined into a *network* (see below).
- 4. *Network* [\(Figure 1d](#page-33-1)). A *network* connects multiple *nodes* into a tree structure, and is typically intended to develop a distributed model that generates predictions at internal sub-catchment 295 locations (e.g. to reflect a nested catchment setup). The *network* routes the fluxes from upstream

*nodes* (leaves of the tree) to the final downstream *node* (root of the tree). Routing delays in the river network can be simulated by feeding *node* outputs into lag function elements. The area of each *node* is used to determine its contribution to the total outflow of the *network*. Only a single network can be used in a given SuperflexPy model.

- 300 The hierarchical organization of SuperflexPy makes the effort required to configure it to a new problem proportional to the problem complexity. In particular, many common model setups can be constructed without necessarily using all levels listed above, thus reducing configuration effort. Some representative examples are given below:
- Level 1 is sufficient to create single-*element* models, e.g., a single-reservoir model or a unit 305 hydrograph model (e.g. Kirchner, 2009);
	- Level 2 is sufficient to create a lumped model structure, such as GR4J (Perrin et al., 2003) or Hymod (Boyle, 2001);
	- Level 3 is sufficient create a distributed model that represents spatial heterogeneity but generates predictions only at the catchment outlet (e.g. Beven and Kirkby, 1979; Gao et al., 2014; Nijzink
- 310 et al., 2016);
	- Level 4 is needed only in models that generate predictions at interior points, such as SWAT (Arnold et al., 2012), GEOframe-NewAge (Formetta et al., 2014), and distributed SUPERFLEX applications (e.g. Fenicia et al., 2016; Dal Molin et al., 2020).

Examples of SuperflexPy models implemented at Levels 2 and 4 are given later in Section [3.](#page-12-0) Note that 315 the association of specific SuperflexPy components to specific hydrological entities, e.g., the use of *units* for HRUs and *nodes* for sub-catchments, is not intended as a rigid prescription. Other association choices may be favored by the modeler depending on the required model structure and spatial connectivity.

The clarity of visual model representation is particularly important in flexible frameworks because they can generate many subtly different configurations (e.g., Bancheri et al., 2019). The model schematics in

320 this paper indicate explicitly every element, including reservoirs, lag functions, and junctions (e.g., [Figure](#page-33-1)  [1\)](#page-33-1).

From a software design prospective, SuperflexPy embraces the object-oriented paradigm (e.g., Meyer, 1988). All framework *components* are represented by objects that can operate either alone or together, interacting with each other and with external libraries (e.g. for calibration) through defined interfaces.

325 More details are provided in Section [4.2.](#page-17-2)

All SuperflexPy *components* have states and/or parameters, which are controlled programmatically using dedicated methods (refer to Section [4.1\)](#page-17-1).

# <span id="page-10-0"></span>**2.2 A simple illustration of SuperflexPy: creating a new model from existing components**

This section illustrates the key steps needed to configure and run a hydrological model using the 330 SuperflexPy framework. The illustration presents a distributed model intended to represent a catchment with 2 HRUs and 3 sub-catchments. The model structure is shown in [Figure 1d](#page-33-1). The catchment is represented using a *network*, the sub-catchments are represented using *nodes*, and the HRUs are represented using *units*. Two distinct HRU-specific model structures are specified, and are implemented using *elements*. The corresponding SuperflexPy code is shown in [Figure 2.](#page-34-0) An extended version of this 335 demo is provided in Section 6.5 of the supplementary material.

In this example, an implementation of the necessary *elements* with SuperflexPy already exists; therefore, the *elements* only need to be imported. The case where the model structure requires *elements* for which an implementation is not yet available is considered in Section [2.3.](#page-11-0) More complex setups are described in Section [3](#page-12-0) and in the supplementary material.

- 340 We start by importing the model *components* required by the model structure, namely the *elements* (LinearReservoir and HalfTriangularLag), *unit*, *node*, and *network*. The numerical approximator ImplicitEulerPython and root finder PegasusPython needed to solve the ODEs associated with the reservoir elements are also imported (see Section [4.3](#page-18-0) for details). The import operation is shown in Lines 1-7.
- 345 The imported *components* are then initialized, which entails specifying the model structure (connectivity between model *components*) and the initial values of parameters and states. The initialization sequence starts with the numerical procedures (Lines 10-11) and proceeds from the lowest-level *components* (*elements*) to the highest-level *component* (*network*).

Specifically:

- 350 L1. An *element* is initialized by specifying its parameters, states, and, where relevant, the numerical solver (Lines 14-16). Each element is given an identifier  $(id)$  for subsequent use, as shown on Line 23.
	- L2. A *unit* is initialized by specifying the *elements* that compose it and the identifier (Lines 19-20). As noted earlier in Section [2.1,](#page-7-1) the connectivity between *elements* is defined by conceptualizing
- 355 the *unit* as a succession of *layers* that contain the *elements*. More complex examples are given in Section 3. The parameters and states of *elements* can be changed after initialization using the methods set parameters and set states of the containing units. This operation is shown on Line 23 for the LinearReservoir element.
- L3. A *node* is initialized by specifying the *units* that compose it, their contribution (weight) to the *node* 360 output, the influence area of the *node* (here, the area of the sub-catchment), and the identifier (Lines 26-28).
	- L4.The *network* is initialized by specifying the *nodes* that compose it and their connectivity, called topology (Line 31). The connectivity is defined indicating, for each *node*, the *node* downstream of it. A network identifier is not specified (as only a single network can be used).
- 365 The next step is to set the model inputs and time step. Lines 34-36 show how the inputs are assigned directly to the *nodes*, enabling the model to receive spatially varying rainfall and PET. The time step is set on Line 39 (variable time steps are also supported, see Section 4.5.1 of the supplementary material).

The model can now be run by calling the get output method of the highest-level *component*, as shown on Line 42.

370 Note that all input quantities provided to SuperflexPy, including fluxes, time step length, parameters, states, areas, etc., must have consistent units. To reduce model code complexity and execution overhead, we take the perspective that unit checks represent pre-processing and are best handled by the user according to their own preferences and standards. Output fluxes have the same (assumed) units as input fluxes, e.g., if precipitation is in mm/h, then streamflow is also in mm/h, etc.

# <span id="page-11-0"></span>375 **2.3 Creating new model** *components* **with SuperflexPy**

We now consider the case where the intended model structure has *components* beyond those already available in SuperflexPy.

New model *components* can be created by extending existing SuperflexPy *components*. To this end, SuperflexPy provides a library of built-in high-level *components* that can be extended to achieve the

380 desired functionality. We anticipate that the SuperflexPy *components* most likely to require extension are the *elements*, where new constitutive functions may be required in reservoir elements and new weight functions may be required in lag function elements. In contrast, it is less likely that *unit*, *node,* and *network* functionalities would require extension.

The extension of existing SuperflexPy *elements* takes advantage of the object-oriented paradigm 385 underlying the SuperflexPy software design. The inheritance principle, one of the core concepts of the object-oriented paradigm, allows the user to construct new *components* by "inheriting" most of the functionalities (methods) from existing classes. Separate implementation is then required only for methods where the new model differences are to be introduced. This approach reduces substantially the amount of coding required to implement a new model *component*.

390 A detailed example of this procedure is given in Section [3.2,](#page-13-0) which shows how to implement a reservoir with a new storage-discharge relationship. More examples are provided in Chapters 8 and 9 of the supplementary material.

#### <span id="page-12-0"></span>**3 Examples of building hydrological models using SuperflexPy**

This section provides more detailed examples of using SuperflexPy to implement hydrological models, 395 including the use of built-in *elements* and the creation of new *elements*. We follow a progression from simple to complex. Sectio[n 3.1](#page-12-1) shows the implementation of model M4, a lumped model built solely from reservoir elements and used in the original SUPERFLEX case study (Kavetski and Fenicia, 2011). Section [3.2](#page-13-0) shows how to define a new *element* with a different storage-discharge relationship for one of the reservoirs of M4. Section [3.3](#page-15-1) shows the implementation of a distributed model from a recent application 400 of SUPERFLEX in the Thur catchment (Dal Molin et al., 2020).

Compared to the demo in Section [2.2,](#page-10-0) which was intended to give a general sense of model building with SuperflexPy, the examples in this section represent "realistic" applications of SuperflexPy, including setting up a spatially distributed model with multiple HRUs and more complex model structure. Further technical details and additional examples, including the implementation of popular conceptual models

405 (e.g., GR4J, HYMOD), are provided in the supplementary material (chapters 8-11).

#### <span id="page-12-1"></span>**3.1 Implementing SUPERFLEX configuration M4**

M4 is a simple lumped model presented in Kavetski and Fenicia (2011). As shown in [Figure 3,](#page-35-0) M4 comprises two reservoirs connected in series: an "unsaturated" reservoir (UR) intended to represent the partitioning of precipitation between evaporation and runoff, and a "fast" reservoir (FR) intended to 410 represent subsequent streamflow generation mechanisms.

UR partitions precipitation  $P^{(UR)}$  into a portion that enters the UR storage and eventually evaporates through flux  $E_A^{\text{(UR)}}$ , and a portion  $Q^{\text{(UR)}}$  that is directed to the downstream FR reservoir:

$$
\frac{dS^{(UR)}}{dt} = P^{(UR)} - E_A^{(UR)} - Q^{(UR)} \tag{5}
$$

where

$$
\overline{S}^{\text{(UR)}} = \frac{S^{\text{(UR)}}}{S^{\text{(UR)}}_{\text{max}}} \tag{6}
$$

$$
Q^{\text{(UR)}} = P^{\text{(UR)}} \times (\overline{S}^{\text{(UR)}})^{\beta^{\text{(UR)}}}
$$
 (7)

$$
E_{\rm A}^{\rm (UR)} = E_{\rm P}^{\rm (UR)} \times \frac{\overline{S}^{\rm (UR)} \left(1 + m^{\rm (UR)}\right)}{\overline{S}^{\rm (UR)} + m^{\rm (UR)}}\tag{8}
$$

In equations (6)-(8),  $S_{\text{max}}^{\text{(UR)}}$  and  $\beta^{\text{(UR)}}$  are model parameters. The quantity  $m^{\text{(UR)}}$  is used to approximate a "smooth" threshold behavior; we typically fix  $m^{\text{(UR)}} = 0.01$ .

420 FR is a power-law reservoir,

$$
\frac{\mathrm{d}S^{\text{(FR)}}}{\mathrm{d}t} = P^{\text{(FR)}} - Q^{\text{(FR)}} \tag{9}
$$

with the storage-discharge relationship given by

$$
\mathcal{Q}^{\text{(FR)}} = k^{\text{(FR)}} \left( S^{\text{(FR)}} \right)^{\alpha^{\text{(FR)}}} \tag{10}
$$

where  $k^{\text{(FR)}}$  and  $\alpha^{\text{(FR)}}$  are model parameters.

425 The inflow  $P^{(FR)}$  is given by the outflow from UR, i.e.,  $P^{(FR)} = Q^{(UR)}$ .

M4 is a lumped model with multiple *elements*, and hence can be implemented using SuperflexPy levels L1 and L2 (*element* and *unit*, see Section [2.1\)](#page-7-1). [Figure 4](#page-36-0) shows the code needed to implement M4. The numerical procedures are imported and initialized on Lines 1-2 and 7-8 respectively. Similar to the model described in Section [2.2,](#page-10-0) the two model *elements* (UR and FR) are already implemented. Hence, the user

430 only needs to import the elements (Lines 1-3) and initialize their parameters (Lines 7-13). Next, the *unit* is imported (Line 4) and initialized to contain the two reservoirs (Line 15). The model configuration is then complete.

The loading of input data from text file(s), databases, etc. is separate from the configuration of SuperflexPy, and can be carried out using any suitable Python library or function. In this example, we use

435 Numpy to read time series of precipitation and PET from a text file, as shown in Lines 17-18. The corresponding SuperflexPy inputs are set using these Numpy arrays, as shown on Line 20. Further practical details on input-output are provided in Section 4.5.5 of the supplementary material.

The model can now be run with the given input data to produce the model outputs, as shown on Line 23. The outputs contain streamflow time series in the form of Numpy arrays.

#### <span id="page-13-0"></span>440 **3.2 Changing the equations of the fast reservoir in M4**

Suppose the modeler wishes to modify model M4 by changing the storage-discharge equation of the fast reservoir given in equation (10) to a new relationship

$$
Q^{\rm (FR)} = \frac{k^{\rm (FR)} \left( S^{\rm (FR)} \right)^{\alpha^{\rm (FR)}}}{S^{\rm (FR)} + b^{\rm (FR)}}
$$
(11)

where  $k^{\text{(FR)}}$ ,  $\alpha^{\text{(FR)}}$ , and  $b^{\text{(FR)}}$  are model parameters.

445 An *element* with this storage-discharge relationship has not been implemented in SuperflexPy yet (as of version 1.3.0). The following sections give two approaches for creating such an *element*.

#### <span id="page-14-0"></span>**3.2.1 General approach for creating a new reservoir with SuperflexPy**

The general approach for creating a new reservoir in SuperflexPy is to define a new class that inherits most of its functionality (methods) from the class ODEsElement. This operation is illustrated in the 450 code snippet in [Figure 5](#page-37-0) (see Section 8.1 of the supplementary material for full details). The new class must override the following methods:

- $i$ nit : constructor of the class. Its main purpose is to invoke the constructor of the parent class (Lines 5-6) and to point to the method used to calculate the fluxes, here, fluxes function python (see also Section [4.3,](#page-18-0) which illustrates the efficiency 455 benefits of using Numba-optimized methods for calculating the fluxes);
	- set input: takes the input fluxes in a predefined order (here, just precipitation) and assigns them a key (Line 15) that is then used when setting up and solving the model equations;
- get output: invokes the functionalities implemented by the ODEsElement to solve the *element* equation over the entire simulation (all time steps). Lines 20-22 get the current state of 460 the reservoir, invoke the ODE solver, and set the state to its final value. Lines 24-28 get the output flux arrays from the numerical approximator (see Section [4.3\)](#page-18-0). Line 30 returns a list with the output of the *element* (here, the streamflow);
- fluxes function python: calculates the fluxes and (optionally) their derivatives with respect to the state for a given state, inputs, and parameters. Line 36 implements the vector version 465 while Lines 38-41 implements the scalar version. Both versions are needed by the numerical approximator (see Section [4.3;](#page-18-0) further practical details are provided in Section 8.1 of the supplementary material).

The new *element* NewFastReservoir is now defined and can be used in the "new" version of M4, in lieu of the previous *element* PowerReservoir. The Object-Oriented features of Python are very 470 useful here to enable the new class NewFastReservoir to inherit most of the methods from the base

implement many other methods, e.g., for interfacing with numerical solvers, for setting *element* parameters and states, etc.

#### <span id="page-15-0"></span>**3.2.2 Simplified approach for creating a new reservoir element (from an existing element)**

475 The same new reservoir element can be implemented in a simpler way by noting that NewFastReservoir differs from PowerReservoir solely in the definition of the outflow equation. This difference affects only one of the four methods implemented in [Figure 5,](#page-37-0) namely fluxes function python. A simpler implementation of NewFastReservoir can be therefore achieved by inheriting this class directly from class PowerReservoir rather than from class 480 ODEsElement. The code in [Figure 6](#page-38-0) illustrates this approach and implements only the method

Note that this simplified implementation is a consequence of the required modification being relatively minor, i.e., a change solely in the constitutive function equation. More complex modifications, such as the inclusion/exclusion of input/output fluxes (e.g. inclusion of evapotranspiration into the 485 PowerReservoir), would require the general implementation approach described in Section [3.2.1.](#page-14-0)

fluxes function python. All other methods are inherited from class PowerReservoir.

# <span id="page-15-1"></span>**3.3 Implementing a distributed model**

This section illustrates the implementation of an HRU-based, distributed hydrological model, intended to simulate streamflow in a nested catchment. This implementation requires the entire workflow illustrated in Section [2.2.](#page-10-0) The example is provided by model M02, developed in Dal Molin et al. (2020) to provide 490 streamflow predictions at 10 sub-catchments of the Thur catchment in Switzerland [\(Figure 7a](#page-39-0)).

- Each sub-catchment receives its own forcing, namely precipitation, potential evapotranspiration, and temperature. Two HRU types are defined based on geology: consolidated and unconsolidated formations [\(Figure 7b](#page-39-0)). Both HRU types are characterized by the same model structure, which is shown in [Figure 8.](#page-40-0) This HRU model structure differs from model structure M4 (section [3.1\)](#page-12-1) in the following additional
- 495 *elements*: (i) a "snow" reservoir, WR, which controls the partition of incoming precipitation between rainfall and snowfall based on temperature, (ii) a lag function between UR and FR, and (iii) a "slow" reservoir, SR, which acts in parallel to FR and is controlled by the same equations as FR but with different parameter values.

Similar to the simpler previous example in Section [3.1,](#page-12-1) this "lumped" model structure is implemented as

500 a *unit*. However, a key difference is that in the previous example the *unit* represented the entire system, whereas here it is part of a more complex system.

Given the spatial organization of the model, *nodes* are used to represent sub-catchments and *units* are used to implement HRU types. Note that the sub-catchments may share (one or more) HRU types, which in SuperflexPy translates into the *nodes* sharing (one or more) *units*. The *network* level is used to connect

505 multiple *nodes*, and enables predictions at internal catchment locations. [Figure 10](#page-42-0) shows the SuperflexPy representation of the spatial organization shown in [Figure 7.](#page-39-0)

We start by implementing the *units*. As seen in [Figure 8,](#page-40-0) the HRU model structure has *elements* operating in parallel and, therefore, requires the use of connections. [Figure 9](#page-41-0) shows how the HRU model structure is "translated" into a SuperflexPy *unit*. Recall, from Section [2.1,](#page-7-1) that *elements* can be connected only if

510 they belong to two consecutive *layers*, which implies that "gaps" in the structure must be filled using *transparent* elements, which output the same fluxes they receive as inputs. Splitters and junctions are used to divide and merge the fluxes to implement the parallel flow paths.

Comparing [Figure 8](#page-40-0) with [Figure 9,](#page-41-0) we see how the HRUs structure has been implemented within SuperflexPy. The following implementation aspects are noted:

- 515 1. The incoming precipitation is partitioned into rainfall and snowfall. This partitioning is done internally in the WR *element*. The SuperflexPy implementation of WR takes care of two processes: (i) partitioning of precipitation into rainfall and snowfall; and (ii) simulation of snow processes (accumulation and melting). The output of WR is, logically, the sum of rainfall and snowmelt. Alternatively, a (new) splitter element could have been defined to partition the fluxes between UR 520 (rainfall) and WR (snowfall) based on temperature.
- 2. WR, as currently implemented, does not receive as input the potential evapotranspiration (PET), which is needed by the downstream *element* UR. Therefore, the transfer of PET values to the UR element is implemented using a separate path composed by three *elements*, labelled "upper splitter", "upper transparent", and "upper junction" [\(Figure 9\)](#page-41-0). This choice simplifies the interface 525 of element WR at the expense of a somewhat more complicated model structure with additional elements.
	- 3. The parallel part of the structure is composed by two *elements* on one branch (lag and FR) and only one *element* on the other branch (SR). To satisfy the requirement of not having "gaps" in the *unit* structure, a transparent element ("lower transparent") is added after the SR.
- 530 The code to setup this model is detailed in [Figure 11.](#page-43-0) Similar to the earlier example in Section [2.2,](#page-10-0) the user initializes and connects all model *components*, proceeding sequentially from the lowest level (*elements*) to the highest level (*network*). The procedure can be summarized as follows:
	- 1. Lines 10-29: Initialize the *elements* needed for the lumped model structures used in the HRUs;
	- 2. Lines 32-39: Initialize the units used to represent the HRUs, linking all the *elements*;
- 535 3. Lines 42-51: Initialize the nodes used to represent the sub-catchments. Both *units* are assigned to 9 *nodes*; the Mosnang sub-catchment contains a single HRU and hence only a single *unit* is assigned to the corresponding *node* (Line 49).
	- 4. Lines 54-60: Connect the *nodes* using a *network*. The topology of the *network* is defined by indicating, for each node, the downstream one.
- 540 The *network* runs the *nodes* from upstream to downstream, collects their outputs, and routes them to the outlet. Customized routing functions can be implemented, as shown in Section 9.1 of the supplementary material. The output of the *network* is a Python dictionary, with keys given by the node identifiers and values given by the list of Numpy arrays representing the time series of output fluxes over the simulation period.

# <span id="page-17-0"></span>545 **4 Implementation details of SuperflexPy**

This section presents additional technical details of SuperflexPy needed to understand better some aspects of the functioning of the framework. A more detailed and practical description is provided in the supplementary material.

#### <span id="page-17-1"></span>**4.1 Parameters and states**

550 All SuperflexPy *components* can have parameters and states. Parameters specify *component* characteristics, whereas states keep track of the *component* history. States and parameters are set as part of initializing the model *components*, and can be manipulated using get and set methods provided by the framework at all levels of its hierarchy (see the example in Section [2.2\)](#page-10-0).

The parameters can be either constant or variable in time. Constant parameters represent the most 555 common set up of hydrological models. In conceptual hydrological modelling, time-varying parameters have been proposed to represent "deterministic" system variability (e.g. seasonality, Westra et al., 2014) and/or "stochastic" system variability (e.g., Kuczera et al., 2006; Reichert and Mieleitner, 2009; Renard et al., 2011); see also earlier work in data-based mechanistic modelling (e.g., Young, 2000).

#### <span id="page-17-2"></span>**4.2 Modular design following the Object-Oriented paradigm**

560 As noted in Section [2.1,](#page-7-1) SuperflexPy embraces the object-oriented paradigm (e.g. Meyer, 1988), which is widely used in general software and is increasingly adopted in scientific software.

[Figure 12](#page-44-0) shows the unified modeling language (UML) class diagram of SuperflexPy. The schematic illustrates the classes underlying the core framework (i.e., the base classes that define SuperflexPy architecture), but excludes, for simplicity, the specific implementations of *components* and numerical 565 routines. All the classes in the diagram can be extended to implement customized *components*; for example, a reservoir can be implemented by extending the class ODEsElement, a splitter can be implemented by extending the class ParameterizedElement, a node with a particular routing mechanism can be implemented by extending the class Node, etc.

The object-oriented design provides several advantages in the context of SuperflexPy:

- 570 The inheritance principle enables the creation of new classes by extending existing ones. Inheritance reduces drastically the amount of new code that needs to be generated to implement a new model *component* (see example in Section [3.2\)](#page-13-0);
	- Changes to a class (e.g. a *component*) and the creation of new classes can be carried out in isolation from the rest of the code, as long as the interfaces between classes are respected;
- 575 When creating a model, only the necessary objects need to be initialized and used. This principle makes the model configuration effort roughly proportional to required model complexity, i.e., simple model structures can be constructed from the minimal set of required components;
	- Objects retain their history (states), which can be accessed post-run to undertake model analysis and/or subsequent computation;
- 580 The modular nature of objects facilitates the development and testing of new code.

These benefits make it easier to achieve clean and maintainable code, which is essential for any practical modelling framework.

#### <span id="page-18-0"></span>**4.3 Numerical solution of ODEs**

The mass balance of reservoir elements is described using ordinary differential equations (ODEs), which 585 are typically solved (approximately) using numerical time-stepping algorithms. Many such algorithms have been described in the numerical methods literature, e.g. Euler methods, Runge-Kutta methods, etc. (e.g., Butcher and Goodwin, 2008).

SuperflexPy separates the formulation of model equations from the solution of these equations. Specifically, flux equations are defined internally as methods of the *elements* (as shown in Section [3.2\)](#page-13-0),

- 590 while the numerical algorithm to solve the ODEs is specified externally to the *element*, creating a class specific to this task. The separation of equations and solvers in the model specification enables the modeler, within some restrictions, to select the numerical method without making any changes to the governing model equations (see section 5.2 of the supplementary material). That said, given SuperflexPy primary emphasis on enabling hydrologists to experiment with flexible conceptual model structures,
- 595 numerical flexibility is given a relatively lower level of priority and the choice of numerical architecture of the framework is largely driven by findings of previous studies (see below).

SuperflexPy conceptualizes the solution of its mass balance ODEs as a two-step process: (1) construct a discrete-time numerical approximation of the ODEs (e.g., using Euler time stepping schemes), and (2) when an implicit time stepping scheme is used, solve the associated nonlinear algebraic equation(s). The

600 procedures used for these tasks are referred to as the "numerical approximator" and the "root finder", respectively. This distinction helps achieve better software modularization, disentangling the choice of the numerical approximator and of the root finder.

Currently, SuperflexPy provides three built-in numerical approximators, namely the fixed-step implicit and explicit Euler time stepping schemes (e.g., Clark and Kavetski, 2010) and Runge Kutta 4. Two built-

- 605 in root finders are provided, namely the Pegasus algorithm (Dowell and Jarratt, 1972) and a hybrid Newton-bisection algorithm (Press et al., 1992). Additional numerical routines are currently being developed. To avoid mass balance discontinuities, as well as to ensure better numerical stability and faster convergence, we recommend using smooth flux functions (e.g., Kavetski and Kuczera, 2007).
- An additional approximation is employed within SuperflexPy, namely that all model fluxes are constant 610 within the model time step. This approximation is consistent with the typical format of hydrological data, such as rainfall, PET, etc, which are tabulated in discrete steps (e.g., daily, hourly, etc), but is applied not only to the forcing data but also to all internal fluxes. As such, this pragmatic approximation enables a further simplification of the solution procedure, because the output flux from each element becomes a scalar value (per time step). Note that first order time stepping schemes, which we recommend for
- 615 SuperflexPy, themselves make exactly the same assumption and are hence not impacted. However, higher order time stepping schemes and adaptive substepping schemes would be impacted by additional firstorder discretization error, because the variation of internal fluxes within the model time step is ignored. Further details about this pragmatic approximation are provided in section 5.2 of the supplementary material.
- 620 The user can implement additional numerical algorithms, either by coding them directly or by interfacing with external code (e.g. ODE solvers from SciPy). Detailed instructions are provided in section 5.1 of the supplementary material, which also includes a description of how to implement a numerical solver "from scratch", bypassing of the current numerical approximator / root finder architecture.

As detailed next in Section [4.4,](#page-19-0) the choice of numerical implementation, and its compatibility with 625 optimizing compilers, may have a strong impact on the overall computational speed of the model.

#### <span id="page-19-0"></span>**4.4 Computational efficiency and language choice**

Computational efficiency is a key requirement of a practical modelling framework. Model calibration via parameter optimization is a common computationally demanding task required by most hydrological

models, typically requiring hundreds or thousands of model runs. Moreover, conceptual hydrological 630 models are often used in Monte Carlo uncertainty quantification, with comparable or even larger computational cost (up to millions of model runs in some cases).

The choice of programming language inevitably requires trade-offs between computational efficiency and ease of use. The choice of Python for SuperflexPy was motivated by the attraction of a flexible and widely used scripting language in conjunction with two efficient numerical libraries: Numpy (Walt et al., 2011)

635 and Numba (Lam et al., 2015). Numpy provides highly efficient arrays for vectorized operations (i.e. elementwise operations between arrays). Numba provides a "just-in-time compiler" that compiles (at runtime) a Python method into machine code that interacts efficiently with Numpy arrays.

The combined use of Numpy and Numba is particularly effective when solving ODEs, where the numerical algorithm performs element-wise sequential operations. The built-in SuperflexPy approaches 640 for solving ODEs are compatible with such numerical infrastructure, and therefore enable fast

computation times. Note that switching to ODEs solvers that do not take advantage of such libraries might dramatically increase the model runtime.

Numba offers drastic computational speed ups compared to native Python; our experimentation suggests runtime reductions by factors of up to 30. However, a drawback of Numba is the requirement to compile

- 645 the code each time it is executed (run). For a lumped model composed of a few reservoirs, the Numba compilation time is of the order of a few seconds. Therefore, Numba will outperform Python when the simulation is long (e.g. multiple years of hourly data) and/or when the model needs to be run a large number of times. For example, as a broad illustration of runtimes on a standard laptop, calibration of a HYMOD-like SuperflexPy model to observed daily data, requiring 1000's of model runs each with 1000
- 650 time steps, takes a few seconds with the Numba implementation compared to a couple of minutes with native Python execution. Note that here we refer to the runtime of the SuperflexPy model itself, and exclude the runtime of the calibration tool procedures; more details on benchmarking are given in section 5.3 of the supplementary material. Examples of interoperability of SuperflexPy with external libraries for model calibration (e.g., SPOTPY, Houska et al., 2015) are given in chapter 14 of the supplementary 655 material.
- 

# <span id="page-20-0"></span>**4.5 Ability to represent multiple fluxes and states**

SuperflexPy can operate with multiple fluxes and state variables. In particular, connection elements, *units*, *nodes*, and the *network* can accommodate an arbitrarily large number of fluxes. The use of multiple fluxes has been already shown in the model structure described in section [3.3,](#page-15-1) where the upper splitter 660 handles three different variables (precipitation, temperature, and PET). Additional examples are provided in the supplementary material (e.g., chapters 10, 11).

The capability to simulate multiple fluxes and states is intended to support the future extension of SuperflexPy to new modelling scenarios. Several such scenarios may be of interest, including the transport of chemical substances (e.g., Fenicia et al., 2010; Ammann et al., 2020), the interaction between

665 frozen and liquid water in a snow *element* (e.g., Jansen et al., 2021), interactions in the saturated/unsaturated soil zones (e.g., Seibert et al., 2003), and so forth.

While the current examples in SuperflexPy do not include all the cases listed above, the framework architecture anticipates the need for more general simulation functionality, and has been designed to support extension to accommodate such multi-state processes.

# <span id="page-21-0"></span>670 **5 Discussion**

# <span id="page-21-1"></span>**5.1 Balancing functionality, scope, and usability in a flexible model implementation**

A software implementation that maximizes flexibility and usability is challenging to achieve, because flexible modelling functionality may increase configuration effort and computational cost. Existing flexible frameworks have approached this tradeoff with different priorities, based on their respective

675 modelling objectives and paradigms.

The following sections offer a brief discussion of the design choices made by SuperflexPy in the context of selected existing frameworks with a similar scope. The discussion makes use of [Table 1](#page-46-0) and [Table 2,](#page-48-0) which summarize key design choices related to usability and simulation capabilities respectively.

#### <span id="page-21-2"></span>**5.1.1 Structural flexibility**

- 680 Structural flexibility refers to the flexibility in how *elements* can be connected to compose the structure of the model (i.e., of the *unit*, following SuperflexPy terminology). This consideration applies both to lumped and distributed models; the flexibility in specifying the spatial organization of the model is considered separately in Section [5.1.2.](#page-22-0)
- Some flexible frameworks are implemented using a master structure that incorporates all supported model 685 configurations. In these implementations, the user can choose the flux equation(s) (e.g., FUSE, SUPERFLEX-F90) and/or activate/deactivate specific elements (e.g., SUPERFLEX-F90), but cannot change the overall connectivity of model elements. To the extent that the master structure is sufficiently general, it may not unduly restrict the practical usage of the framework.

Other frameworks (e.g., MARRMoT) propose a collection of existing conceptual model structures ready 690 to use, which have been implemented following the same design rules in order to allow for a fair comparison. Such frameworks are typically intended for model intercomparison studies.

The most general frameworks allow connecting the elements freely without constraints. A distinction can be made between frameworks that allow for mutual interactions between the elements (e.g., CMF) and frameworks that do not allow such interactions (e.g., ECHSE).

- 695 SuperflexPy adopts the latter philosophy, allowing to connect the *elements* freely within the *unit* but restricting mutual interactions, i.e., constraining the structure to be a DAG (see Section [5.2\)](#page-24-1). Moreover, we have chosen to define the DAG as a succession of *layers*, listing the *elements* in order from upstream to downstream and allowing for parallel flow paths (e.g., see the model structure in [Figure 9\)](#page-41-0). This "list" formulation has been selected in preference to other methods for defining a graph, e.g., connectivity
- 700 matrix, adjacency list, etc., for the following reasons: (i) simplicity/scalability, as the list dimension scales linearly with the number of *elements*, in contrast to the connectivity matrix approach where this scaling is quadratic; (ii) arguably better readability, as the *elements* are listed in the order they appear in the DAG; and (iii) it guarantees a graph topology without loops. Note that other popular modelling tools (e.g., neural networks) adopt this type of formulation.

# <span id="page-22-0"></span>705 **5.1.2 Spatial flexibility**

Most frameworks (e.g., CMF, ECHSE, SUPERFLEX-F90, etc.) support multiple types of spatial discretization (e.g., lumped, HRUs, sub-catchments, grids, etc.). Some frameworks (e.g., FUSE, MARRMoT) support solely lumped models.

SuperflexPy uses 4 hierarchical levels of *components,* intended to facilitate the formulation of models 710 that range in spatial complexity from a simple lumped model, to a composition of lumped models intended for prediction at a single location (e.g. a catchment with several HRUs), and ultimately to a distributed model capable of making predictions at multiple internal locations. The use of a hierarchical set of components could be contrasted to a framework based solely on the lowest level components, here, *elements*. The use of higher level components enables the modeler to capture explicitly the natural 715 groupings in the catchment of interest, e.g., sub-catchments, HRUs, etc.

<span id="page-22-1"></span>**5.1.3 Usability**

The usability of a framework can be judged according to several aspects.

The first aspect is how a framework is operated. Some frameworks are standalone and operated through a graphical interface (e.g., PERSiST) or the command line interface (e.g., SUPERFLEX-F90). Other

- 720 frameworks are designed as libraries that can be called from the user code in a specific programming language to initialize, configure and run the model (e.g., CMF, MARRMoT; SUPERFLEX-F90 also allows this option when using the source code from Fortran). SuperflexPy is implemented as a Python package. Models can be created using a Python script and interfaced easily with external libraries (examples are provided in chapter 14 of the supplementary material).
- 725 The second aspect is the scope of the framework. Most frameworks (e.g., SUPERFLEX-F90, ECHSE) adopt, by design, the philosophy of "one tool per problem" and limit their functionality to the simulation of hydrological processes. Other frameworks integrate tools for parameter calibration and sensitivity analysis, uncertainty quantification, pre- and post-processing tasks such as input unit checks/conversions, etc. (e.g., RAVEN, PERSiST). SuperflexPy adopts the first philosophy: it limits its functionality to 730 hydrological simulation.

Finally, documentation is another key aspect in the usability of a framework. Virtually all considered

frameworks provide such documentation to a varying degree of detail. SuperflexPy documentation is available online and explains in detail how to use and further develop the framework.

[Figure 13](#page-45-0) illustrates the online software management tools that are used to develop and deploy 735 SuperflexPy. The framework itself, including source code, documentation, examples, etc., is hosted on GitHub. Automated workflows (dashed lines in the figure) are then used to create new releases (PyPI), get DOIs for the software releases (Zenodo), host the documentation (ReadTheDocs), and create runnable examples (hosted on Binder as Jupyter notebooks). From a general user perspective, this setup improves model accessibility and reproducibility. From a developer and contributor perspective, it reduces the effort 740 needed to maintain and extend the framework.

# <span id="page-23-0"></span>**5.1.4 Possibility of extension and customization**

Most frameworks have open source code and permissive licenses, making it possible to modify and extend their codebase. Within this category, some frameworks are specifically intended to be customized (e.g., implementing new functionalities) as part of their regular usage without an expectation of "developer-

745 level" skills (e.g., ECHSE). Other frameworks do not envisage customization in their primary scope, but can still be modified by modelers with appropriate programming expertise in consultation with available developer guides (e.g., RAVEN).

Some frameworks have not been released as open source, and the only way to access their codebase for customization and extension is by contacting their developers (e.g., SUPERFLEX-F90, PERSiST).

750 SuperflexPy is designed to facilitate extension and customization as part of its regular usage. New *components* can be created by extending or modifying existing components, as demonstrated in Section [3.2.](#page-13-0)

#### <span id="page-24-0"></span>**5.1.5 Computational efficiency**

The computational efficiency of a model code, i.e., the time required to run a simulation, depends 755 primarily on two aspects, namely the programming language and the numerical algorithms.

In terms of programming languages, most frameworks have been implemented in C/C++ and Fortran, which enable very fast computation. These implementations can be either purely single-language (e.g., FUSE, RAVEN), or wrapped within a scripting language to provide a more suitable interface (e.g., CMF). Amongst the considered existing frameworks, only MARRMoT is implemented entirely in an interpreted 760 language (Matlab/Octave).

In terms of numerical algorithms, a wide range of options are available for solving differential equations. Broadly speaking, time stepping algorithms can be classified as implicit or explicit, and may employ fixed or adaptive step size. The choice of algorithm and its settings brings tradeoffs between solution accuracy, algorithm complexity and computational cost. In the context of model development and comparison, it is

765 important to separate the specification of model equations from the choice of numerical solution and to use robust numerical methods to avoid spurious artefacts (e.g., Kavetski and Clark, 2010). The majority of frameworks implement this separation and provide a choice of built-in numerical algorithms.

SuperflexPy, while written entirely in Python (a nominally "slow" language), makes several implementation choices to reduce computational costs. These choices include the use of efficient 770 numerical libraries (section [4.4\)](#page-19-0) and the solution of the *elements* in succession (DAG, section [5.2\)](#page-24-1). This solution of the elements "one-at-a-time" enables the usage of robust solvers that operate on a single ODE at a time; in such cases, also the root finder operates on a single algebraic equation at a time, reducing the computational effort. The choice of numerical algorithm for individual elements is left to the user (section

[4.3\)](#page-18-0). The (recommended) built-in approximators include the implicit Euler scheme with fixed step size, 775 which offers stability and smoothness benefits valuable in parameter estimation contexts.

#### <span id="page-24-1"></span>**5.2 Current restrictions in model structure specification**

As part of balancing the flexibility, ease of use, and computational performance of SuperflexPy, some restrictions have been imposed on the connectivity between model *components*.

The first restriction is that *elements* within a *unit* must form a directional acyclic graph (DAG), with no 780 feedback loops from downstream to upstream *elements* (Section [2.1\)](#page-7-1). This restriction enables the numerical solvers to proceed, at each time step, in a single pass from upstream to downstream *elements* and improves the computational performance of the framework. The restriction on internal model feedbacks is not expected to be overly limiting when developing conceptual hydrological models, where the fluxes from a given *element* typically depend only on the state in that *element* and not on downstream

- 785 *elements*. In such systems, flows occur only in one direction, e.g. in model M4 the water flows from UR to FR but not vice versa. A counter-example where internal model feedbacks are required is given by the bidirectional interaction between surface water and groundwater in the hyporheic zone, where the exchange flux (or fluxes) depends on both states. Such interactions can still be modelled in SuperflexPy by introducing *elements* that embed feedbacks internally. For example, the hyporheic zone can be 790 represented using a two-state reservoir with interacting states (e.g., Seibert et al., 2003). In other words, the SuperflexPy restriction on model feedbacks applies to interactions *between* elements, but not to
	- interactions *within* an element.

The second restriction, which also applies at the *unit* level, derives from the decision to define the DAG as a succession of *layers* (section [5.1.1\)](#page-21-2). This choice simplifies the model definition in typical use cases, 795 when there are many *elements* with relatively few connections (i.e., the DAG is "sparse" rather than "dense"). However, the definition of a DAG as a succession of *layers* requires the *elements* to be connected directly one to the other, without skipping *layers*. Hence the need for transparent elements, which output the inputs they receive and are used to fill the gaps that arise when two or more parallel flow paths have a different number of *elements.* An example of such model configuration is given in

- 800 [Figure 9,](#page-41-0) where a transparent *element* (labeled "lower\_transparent") is used to fill the gap in layer 7. The third restriction is that the topology of a *network* must represent a tree where any given *node* can connect and transfer fluxes only to a single downstream *node* (Section [2.1\)](#page-7-1). This restriction has a similar motivation to the restriction of a *unit* structure to a DAG, and allows for a simple and efficient computational implementation, which starts from the headwater *nodes* and proceeds downstream one
- 805 *node* at a time. Typical distributed conceptual models meet this restriction, for example as illustrated in Section [3.3.](#page-15-1) However, fully integrated distributed models, such as Parflow and Mike-She, do include mutual dependencies between spatial elements, e.g., leading to 2D or 3D groundwater flows. Such configurations are considered beyond the scope of conceptual distributed models, and therefore are not currently supported in SuperflexPy.

#### <span id="page-25-0"></span>810 **5.3 Current usage and future developments**

SuperflexPy is easy to install and run; it is written in pure Python and its dependencies are limited to the packages Numpy and Numba (Section [4.4\)](#page-19-0). Installation can be done directly using the package installer for Python (pip) and does not require (additional) external libraries. We stress that SuperflexPy is not a

wrapper of earlier SUPERFLEX-F90 code but offers a completely new implementation that is not 815 constrained by choices taken in the earlier code versions.

SuperflexPy has already been used for research applications. Jansen et al. (2021) performed a "model mimicry" study where similarities and differences within the HBV family of models were investigated. SuperflexPy was used to construct a set of HBV-like models and compare them in terms of the behavior of individual model components, the impact of numerical implementation, and so forth. A list of 820 publications using SuperflexPy is maintained on the documentation website.

- In terms of future developments, we hope that SuperflexPy offers the broader hydrological community a versatile new tool for research work and practical applications. Further SuperflexPy developments are likely to follow from such work and collaborations, including: (i) expansion of the library of model *components* beyond the ones here presented (as shown in the example in Section [3.2\)](#page-13-0), and (ii) more 825 fundamental developments in response to future model applications. It is important to highlight that
- SuperflexPy can be used to create and combine new model *components*, thereby enabling experimentation with new model structures and general conceptualizations. The framework, therefore, is not limited to *components* and structures taken from existing models – though such collections could be also produced. The SuperflexPy model library may grow as new users share their implementations with the community.
- 830 In order to facilitate the use of SuperflexPy, its code is accessible on GitHub with license LGPL-3.0 and distributed using the Python package installer PyPI (see the code availability section at the end of this paper). The online documentation provides a guide for colleagues interested in contributing to the framework (section 2.1 of the supplementary material).

#### <span id="page-26-0"></span>**6 Summary and conclusions**

- 835 SuperflexPy is a new Python flexible modelling framework for building conceptual catchment-scale hydrological models ranging from lumped to distributed configurations. SuperflexPy offers detailed control over each aspect of model configuration, and caters to a wide range of typical conceptual model applications. In order to facilitate the model building process, the framework defines its *components* (building blocks) at four hierarchical levels, namely *element*, *unit*, *node,* and *network*. These *components*
- 840 support conceptual model setups of increasing levels of complexity, including but not limited to: a single element model (e.g. a reservoir), a typical lumped model (e.g. a collection of interconnected reservoirs), a semi-distributed model designed to provide prediction at a single outlet, and a semi-distributed model designed to provide predictions at internal sub-catchments. The construction of a model from components up to a given hierarchical level does not require specifying components at higher levels, which makes the
- 845 model configuration effort proportional to the complexity of the application and reduces

configuration/computational overheads. The framework supports multiple states and fluxes in each *component*, which facilitates future extension to applications where such functionality is needed.

SuperflexPy offers an open source implementation of the SUPERFLEX principles (Fenicia et al., 2011) that builds on the collective experience of the authors and their colleagues in hydrological model design 850 and application. The paper discusses the key design choices made in SuperflexPy, with emphasis on the ease of use and interfacing, availability, amenability of extensions, and computational efficiency.

The use of the SuperflexPy framework is illustrated using two examples that represent typical tasks in conceptual hydrological modelling: the implementation of a lumped model to simulate an entire catchment, and the implementation of a distributed model to simulate a system of multiple sub-catchments

855 with spatially varying landscape characteristics. We hope the framework will contribute to ongoing efforts in the hydrological modelling community to develop more robust and representative models. The framework is open source, available with license LGPL-3.0 on GitHub.

#### <span id="page-27-0"></span>**Code availability**

The source code of SuperflexPy, together with documentation and examples, is hosted in the public

- 860 GitHub repository https://github.com/dalmo1991/superflexPy. Github is used for issue-tracking. Package releases are distributed using the Python package index https://pypi.org/project/superflexpy. Releases are identified using a version number based on Semantic Versioning 2.0.0 and assigned a DOI through Zenodo. The release associated with this paper represents version 1.3.0 and has DOI https://doi.org/10.5281/zenodo.5235158. Detailed documentation is available through Read the Docs at 865 https://superflexpy.readthedocs.io. The supplementary material to this paper represents a snapshot of the
- documentation at the time reported on the front page.

SuperflexPy is implemented using Python 3.7 and depends on Numpy (version 1.19) and Numba (version 0.50).

SuperflexPy is available under the license LGPL-3.0. Users of the framework are invited to share their 870 modelling solutions with the community by contributing to the GitHub repository.

#### <span id="page-27-1"></span>**Author contributions**

All authors contributed to writing the paper. MDM designed, implemented, and documented the Python package, with input from FF and DK.

#### <span id="page-28-0"></span>**Competing interests**

875 The authors declare that they have no conflict of interest.

#### <span id="page-28-1"></span>**Acknowledgements**

We thank Associate Editor Andrew Wickert, Philip Kraft, Riccardo Rigon, and two anonymous reviewers for their thoughtful and constructive feedback on our manuscript. We are grateful to James Craig, Martyn Futter, David Kneis, Wouter Knoben, and Philip Kraft for providing fast and informative responses that

880 helped us construct Tables 1 and 2.

#### <span id="page-28-2"></span>**Financial support**

This research has been supported by the Schweizerischer Nationalfonds zur Förderung der Wissenschaftlichen Forschung (grant no. 200021\_169003).

#### <span id="page-28-3"></span>**References**

- 885 Ammann, L., Doppler, T., Stamm, C., Reichert, P., and Fenicia, F.: Characterizing fast herbicide transport in a small<br>agricultural catchment with conceptual models, Journal of Hydrology, 586, 124812, agricultural catchment with conceptual models, Journal of Hydrology, 586, 124812, [https://doi.org/10.1016/j.jhydrol.2020.124812,](https://doi.org/10.1016/j.jhydrol.2020.124812) 2020.
- Arnold, J. G., Srinivasan, R., Muttiah, R. S., and Williams, J. R.: Large area hydrologic modeling and assessment. Part I: model development, JAWRA Journal of the American Water Resources Association, 34, 73-89, 10.1111/j.1752- 890 1688.1998.tb05961.x, 1998.

Arnold, J. G., Moriasi, D. N., Gassman, P. W., Abbaspour, K. C., White, M. J., Srinivasan, R., Santhi, C., Harmel, R. D., van Griensven, A., Van Liew, M. W., Kannan, N., and Jha, M. K.: SWAT: Model Use, Calibration, and Validation, Transactions of the ASABE, 55, 1491-1508, [https://doi.org/10.13031/2013.42256,](https://doi.org/10.13031/2013.42256) 2012.

Bancheri, M., Serafin, F., and Rigon, R.: The Representation of Hydrological Dynamical Systems Using Extended Petri Nets 895 (EPN), Water Resources Research, 55, 8895-8921, [https://doi.org/10.1029/2019WR025099,](https://doi.org/10.1029/2019WR025099) 2019.

Bertuzzo, E., Thomet, M., Botter, G., and Rinaldo, A.: Catchment-scale herbicides transport: Theory and application, Advances in Water Resources, 52, 232-242, [https://doi.org/10.1016/j.advwatres.2012.11.007,](https://doi.org/10.1016/j.advwatres.2012.11.007) 2013.

Beven, K.: Changing ideas in hydrology — The case of physically-based models, Journal of Hydrology, 105, 157-172, [https://doi.org/10.1016/0022-1694\(89\)90101-7,](https://doi.org/10.1016/0022-1694(89)90101-7) 1989.

900 Beven, K. J., and Kirkby, M. J.: A physically based, variable contributing area model of basin hydrology / Un modèle à base physique de zone d'appel variable de l'hydrologie du bassin versant, Hydrological Sciences Bulletin, 24, 43-69, 10.1080/02626667909491834, 1979.

Beven, K. J.: Uniqueness of place and process representations in hydrological modelling, Hydrol. Earth Syst. Sci., 4, 203-213, 10.5194/hess-4-203-2000, 2000.

905 Boyle, D. P.: Multicriteria calibration of hydrologic models, The University of Arizona., 2001.

Boyle, D. P., Gupta, H. V., Sorooshian, S., Koren, V., Zhang, Z., and Smith, M.: Toward improved streamflow forecasts: value of semidistributed modeling, Water Resources Research, 37, 2749-2759, 10.1029/2000wr000207, 2001.

Butcher, J. C., and Goodwin, N.: Numerical methods for ordinary differential equations, Wiley Online Library, 2008.

Clark, M. P., Slater, A. G., Rupp, D. E., Woods, R. A., Vrugt, J. A., Gupta, H. V., Wagener, T., and Hay, L. E.: Framework 910 for Understanding Structural Errors (FUSE): A modular framework to diagnose differences between hydrological models, Water Resources Research, 44, Artn W00b02 10.1029/2007wr006735, 2008.

Clark, M. P., and Kavetski, D.: Ancient numerical daemons of conceptual hydrological modeling: 1. Fidelity and efficiency of time stepping schemes, Water Resources Research, 46[, https://doi.org/10.1029/2009WR008894,](https://doi.org/10.1029/2009WR008894) 2010.

Clark, M. P., Kavetski, D., and Fenicia, F.: Pursuing the method of multiple working hypotheses for hydrological modeling, 915 Water Resources Research, 47, Artn W09301 10.1029/2010wr009827, 2011a.

Clark, M. P., McMillan, H. K., Collins, D. B. G., Kavetski, D., and Woods, R. A.: Hydrological field data from a modeller's perspective: Part 2: process-based evaluation of model hypotheses, Hydrological Processes, 25, 523-543, 10.1002/hyp.7902, 2011b.

Clark, M. P., Nijssen, B., Lundquist, J. D., Kavetski, D., Rupp, D. E., Woods, R. A., Freer, J. E., Gutmann, E. D., Wood, A. 920 W., Brekke, L. D., Arnold, J. R., Gochis, D. J., and Rasmussen, R. M.: A unified approach for process-based hydrologic modeling: 1. Modeling concept, Water Resources Research, 51, 2498-2514, 10.1002/2015wr017198, 2015.

Craig, J. R., Brown, G., Chlumsky, R., Jenkinson, R. W., Jost, G., Lee, K., Mai, J., Serrer, M., Sgro, N., Shafii, M., Snowdon, A. P., and Tolson, B. A.: Flexible watershed simulation with the Raven hydrological modelling framework, Environ Modell Softw, 129, 104728[, https://doi.org/10.1016/j.envsoft.2020.104728,](https://doi.org/10.1016/j.envsoft.2020.104728) 2020.

925 Dal Molin, M., Schirmer, M., Zappa, M., and Fenicia, F.: Understanding dominant controls on streamflow spatial variability to set up a semi-distributed hydrological model: the case study of the Thur catchment, Hydrol. Earth Syst. Sci., 24, 1319-1345, 10.5194/hess-24-1319-2020, 2020.

David, P. C., Oliveira, D. Y., Grison, F., Kobiyama, M., and Chaffe, P. L. B.: Systematic increase in model complexity helps to identify dominant streamflow mechanisms in two small forested basins, Hydrological Sciences Journal, 64, 455-472, 930 10.1080/02626667.2019.1585858, 2019.

Dowell, M., and Jarratt, P.: The "Pegasus" method for computing the root of an equation, BIT Numerical Mathematics, 12, 503-508, 10.1007/BF01932959, 1972.

Eckhardt, K., and Ulbrich, U.: Potential impacts of climate change on groundwater recharge and streamflow in a central European low mountain range, Journal of Hydrology, 284, 244-252, [https://doi.org/10.1016/j.jhydrol.2003.08.005,](https://doi.org/10.1016/j.jhydrol.2003.08.005) 2003.

935 Fenicia, F., Savenije, H. H. G., Matgen, P., and Pfister, L.: Is the groundwater reservoir linear? Learning from data in hydrological modelling, Hydrol. Earth Syst. Sci., 10, 139-150, 10.5194/hess-10-139-2006, 2006.

Fenicia, F., Savenije, H. H. G., Matgen, P., and Pfister, L.: Understanding catchment behavior through stepwise model concept improvement, Water Resources Research, 44, [https://doi.org/10.1029/2006WR005563,](https://doi.org/10.1029/2006WR005563) 2008.

Fenicia, F., Wrede, S., Kavetski, D., Pfister, L., Hoffmann, L., Savenije, H. H. G., and McDonnell, J. J.: Assessing the impact 940 of mixing assumptions on the estimation of streamwater mean residence time, Hydrological Processes, 24, 1730-1741, 10.1002/hyp.7595, 2010.

Fenicia, F., Kavetski, D., and Savenije, H. H. G.: Elements of a flexible approach for conceptual hydrological modeling: 1. Motivation and theoretical development, Water Resources Research, 47, Artn W11510 10.1029/2010wr010174, 2011.

Fenicia, F., Kavetski, D., Savenije, H. H. G., Clark, M. P., Schoups, G., Pfister, L., and Freer, J.: Catchment properties, 945 function, and conceptual model representation: is there a correspondence?, Hydrological Processes, 28, 2451-2467, 10.1002/hyp.9726, 2014.

Fenicia, F., Kavetski, D., Savenije, H. H. G., and Pfister, L.: From spatially variable streamflow to distributed hydrological models: Analysis of key modeling decisions, Water Resources Research, 52, 954-989, 10.1002/2015wr017398, 2016.

Feyen, L., Kalas, M., and Vrugt, J. A.: Semi-distributed parameter optimization and uncertainty assessment for large-scale 950 streamflow simulation using global optimization/Optimisation de paramètres semi-distribués et évaluation de l'incertitude pour la simulation de débits à grande échelle par l'utilisation d'une optimisation globale, Hydrological Sciences Journal, 53, 293- 308, 2008.

Formetta, G., Antonello, A., Franceschi, S., David, O., and Rigon, R.: Hydrological modelling with components: A GIS-based open-source framework, Environ Modell Softw, 55, 190-200, [https://doi.org/10.1016/j.envsoft.2014.01.019,](https://doi.org/10.1016/j.envsoft.2014.01.019) 2014.

955 Futter, M. N., Erlandsson, M. A., Butterfield, D., Whitehead, P. G., Oni, S. K., and Wade, A. J.: PERSiST: a flexible rainfallrunoff modelling toolkit for use with the INCA family of models, Hydrol. Earth Syst. Sci., 18, 855-873, 10.5194/hess-18-855- 2014, 2014.

Gao, H., Hrachowitz, M., Fenicia, F., Gharari, S., and Savenije, H. H. G.: Testing the realism of a topography-driven model (FLEX-Topo) in the nested catchments of the Upper Heihe, China, Hydrol. Earth Syst. Sci., 18, 1895-1915, 10.5194/hess-18- 960 1895-2014, 2014.

Henn, B., Clark, M. P., Kavetski, D., Newman, A. J., Hughes, M., McGurk, B., and Lundquist, J. D.: Spatiotemporal patterns of precipitation inferred from streamflow observations across the Sierra Nevada mountain range, Journal of Hydrology, 556, 993-1012, [https://doi.org/10.1016/j.jhydrol.2016.08.009,](https://doi.org/10.1016/j.jhydrol.2016.08.009) 2018.

Houska, T., Kraft, P., Chamorro-Chavez, A., and Breuer, L.: SPOTting Model Parameters Using a Ready-Made Python 965 Package, PLoS One, 10, e0145180-e0145180, 10.1371/journal.pone.0145180, 2015.

Hrachowitz, M., Fovet, O., Ruiz, L., Euser, T., Gharari, S., Nijzink, R., Freer, J., Savenije, H. H. G., and Gascuel-Odoux, C.: Process consistency in models: The importance of system signatures, expert knowledge, and process complexity, Water Resources Research, 50, 7445-7469, 10.1002/2014wr015484, 2014.

Ibbitt, R. P., and O'Donnell, T.: Designing conceptual catchment models for automatic fitting methods, IAHS Publication, 970 101, 462-475, 1971.

Jakeman, A. J., and Hornberger, G. M.: How Much Complexity Is Warranted in a Rainfall-Runoff Model, Water Resources Research, 29, 2637-2649, Doi 10.1029/93wr00877, 1993.

Jansen, K. F., Teuling, A. J., Craig, J. R., Dal Molin, M., Knoben, W. J. M., Parajka, J., Vis, M., and Melsen, L. A.: Mimicry of a conceptual hydrological model (HBV): What's in a name?, Water Resources Research, n/a, e2020WR029143, 975 [https://doi.org/10.1029/2020WR029143,](https://doi.org/10.1029/2020WR029143) 2021.

Kavetski, D., and Kuczera, G.: Model smoothing strategies to remove microscale discontinuities and spurious secondary optima in objective functions in hydrological calibration, Water Resources Research, 43, Artn W03411 10.1029/2006wr005195, 2007.

Kavetski, D., and Clark, M. P.: Ancient numerical daemons of conceptual hydrological modeling: 2. Impact of time stepping 980 schemes on model analysis and prediction, Water Resources Research, 46, 10.1029/2009wr008896, 2010.

Kavetski, D., and Fenicia, F.: Elements of a flexible approach for conceptual hydrological modeling: 2. Application and experimental insights, Water Resources Research, 47, Artn W11511 10.1029/2011wr010748, 2011.

Kirchner, J. W.: Catchments as simple dynamical systems: Catchment characterization, rainfall-runoff modeling, and doing hydrology backward, Water Resources Research, 45, Artn W02429 10.1029/2008wr006912, 2009.

985 Kneis, D.: A lightweight framework for rapid development of object-based hydrological model engines, Environ Modell Softw, 68, 110-121, [https://doi.org/10.1016/j.envsoft.2015.02.009,](https://doi.org/10.1016/j.envsoft.2015.02.009) 2015.

Knoben, W. J. M., Freer, J. E., Fowler, K. J. A., Peel, M. C., and Woods, R. A.: Modular Assessment of Rainfall-Runoff Models Toolbox (MARRMoT) v1.2: an open-source, extendable framework providing implementations of 46 conceptual hydrologic models as continuous state-space formulations, Geosci Model Dev, 12, 2463-2480, 10.5194/gmd-12-2463-2019, 990 2019.

Kraft, P., Vaché, K. B., Frede, H.-G., and Breuer, L.: CMF: A Hydrological Programming Language Extension For Integrated Catchment Models, Environ Modell Softw, 26, 828-830, [https://doi.org/10.1016/j.envsoft.2010.12.009,](https://doi.org/10.1016/j.envsoft.2010.12.009) 2011.

Kuczera, G., Kavetski, D., Franks, S., and Thyer, M.: Towards a Bayesian total error analysis of conceptual rainfall-runoff models: Characterising model error using storm-dependent parameters, Journal of Hydrology, 331, 161-177, 995 [https://doi.org/10.1016/j.jhydrol.2006.05.010,](https://doi.org/10.1016/j.jhydrol.2006.05.010) 2006.

Lam, S. K., Pitrou, A., and Seibert, S.: Numba: a LLVM-based Python JIT compiler, Proceedings of the Second Workshop on the LLVM Compiler Infrastructure in HPC, Association for Computing Machinery, Austin, Texas, Article 7 pp., 2015.

Leavesley, G. H.: Precipitation-runoff modeling system: User's manual, 4238, US Department of the Interior, 1984.

Lerat, J., Andreassian, V., Perrin, C., Vaze, J., Perraud, J.-M., Ribstein, P., and Loumagne, C.: Do internal flow measurements 1000 improve the calibration of rainfall-runoff models?, Water Resources Research, 48, 2012.

Lindstrom, G., Johansson, B., Persson, M., Gardelin, M., and Bergstrom, S.: Development and test of the distributed HBV-96 hydrological model, Journal of Hydrology, 201, 272-288, Doi 10.1016/S0022-1694(97)00041-3, 1997.

Marsh, C. B., Pomeroy, J. W., and Wheater, H. S.: The Canadian Hydrological Model (CHM) v1.0: a multi-scale, multi-extent, variable-complexity hydrological model – design and overview, Geosci. Model Dev., 13, 225-247, 10.5194/gmd-13-225-2020,

1005 2020.

Matgen, P., Fenicia, F., Heitz, S., Plaza, D., de Keyser, R., Pauwels, V. R. N., Wagner, W., and Savenije, H.: Can ASCATderived soil wetness indices reduce predictive uncertainty in well-gauged areas? A comparison with in situ observed soil moisture in an assimilation application, Advances in Water Resources, 44, 49-65, [https://doi.org/10.1016/j.advwatres.2012.03.022,](https://doi.org/10.1016/j.advwatres.2012.03.022) 2012.

1010 Maxwell, R. M.: A terrain-following grid transform and preconditioner for parallel, large-scale, integrated hydrologic modeling, Advances in Water Resources, 53, 109-117, [https://doi.org/10.1016/j.advwatres.2012.10.001,](https://doi.org/10.1016/j.advwatres.2012.10.001) 2013.

McInerney, D., Thyer, M., Kavetski, D., Githui, F., Thayalakumaran, T., Liu, M., and Kuczera, G.: The Importance of Spatiotemporal Variability in Irrigation Inputs for Hydrological Modeling of Irrigated Catchments, Water Resources Research, 54, 6792-6821, 10.1029/2017wr022049, 2018.

1015 Meyer, B.: Object-oriented software construction, Prentice hall New York, 1988.

Moore, R. J., and Clarke, R. T.: A distribution function approach to rainfall runoff modeling, Water Resources Research, 17, 1367-1382, 10.1029/WR017i005p01367, 1981.

Moradkhani, H., and Sorooshian, S.: General review of rainfall-runoff modeling: model calibration, data assimilation, and uncertainty analysis, in: Hydrological modelling and the water cycle, Springer, 1-24, 2009.

1020 Moser, A., Wemyss, D., Scheidegger, R., Fenicia, F., Honti, M., and Stamm, C.: Modelling biocide and herbicide concentrations in catchments of the Rhine basin, Hydrol. Earth Syst. Sci., 22, 4229-4249, 10.5194/hess-22-4229-2018, 2018.

Nash, J.: The form of the instantaneous unit hydrograph, International Association of Scientific Hydrology, Publ, 3, 114-121, 1957.

Nijzink, R. C., Samaniego, L., Mai, J., Kumar, R., Thober, S., Zink, M., Schäfer, D., Savenije, H. H. G., and Hrachowitz, M.: 1025 The importance of topography-controlled sub-grid process heterogeneity and semi-quantitative prior constraints in distributed hydrological models, Hydrol. Earth Syst. Sci., 20, 1151-1176, 10.5194/hess-20-1151-2016, 2016.

Paszke, A., Gross, S., Massa, F., Lerer, A., Bradbury, J., Chanan, G., Killeen, T., Lin, Z., Gimelshein, N., and Antiga, L.: PyTorch: An imperative style, high-performance deep learning library, Advances in Neural Information Processing Systems, 2019, 8024-8035,

1030 Pedregosa, F., Varoquaux, G., Gramfort, A., Michel, V., Thirion, B., Grisel, O., Blondel, M., Prettenhofer, P., Weiss, R., and Dubourg, V.: Scikit-learn: Machine learning in Python, the Journal of machine Learning research, 12, 2825-2830, 2011.

Perrin, C., Michel, C., and Andréassian, V.: Improvement of a parsimonious model for streamflow simulation, Journal of Hydrology, 279, 275-289[, https://doi.org/10.1016/S0022-1694\(03\)00225-7,](https://doi.org/10.1016/S0022-1694(03)00225-7) 2003.

Press, W. H., Teukolsky, S. A., Flannery, B. P., and Vetterling, W. T.: Numerical recipes in Fortran 77: volume 1, volume 1 1035 of Fortran numerical recipes: the art of scientific computing, Cambridge university press, 1992.

Refsgaard, J.: Terminology, Modelling Protocol And Classification of Hydrological Model Codes, in: Distributed Hydrological Modelling, 17, 1996.

Refsgaard, J. C., and Storm, B.: MIKE SHE, in: Computer Models of Watershed Hydrology, edited by: Singh, V. P., Water Resources Publications, Colorado, 809-846, 1995.

1040 Reichert, P., and Mieleitner, J.: Analyzing input and structural uncertainty of nonlinear dynamic models with stochastic, timedependent parameters, Water Resources Research, 45, 10.1029/2009wr007814, 2009.

Renard, B., Kavetski, D., Leblois, E., Thyer, M., Kuczera, G., and Franks, S. W.: Toward a reliable decomposition of predictive uncertainty in hydrological modeling: Characterizing rainfall errors using conditional simulation, Water Resources Research, 47, [https://doi.org/10.1029/2011WR010643,](https://doi.org/10.1029/2011WR010643) 2011.

1045 Samaniego, L., Kumar, R., and Attinger, S.: Multiscale parameter regionalization of a grid-based hydrologic model at the mesoscale, Water Resources Research, 46, 10.1029/2008wr007327, 2010.

Seibert, J., and McDonnell, J. J.: On the dialog between experimentalist and modeler in catchment hydrology: Use of soft data for multicriteria model calibration, Water Resources Research, 38, 23-21-23-14, 10.1029/2001wr000978, 2002.

Seibert, J., Rodhe, A., and Bishop, K.: Simulating interactions between saturated and unsaturated storage in a conceptual runoff 1050 model, Hydrological Processes, 17, 379-390, 2003.

Sivapalan, M., Beven, K., and Wood, E. F.: On hydrologic similarity: 2. A scaled model of storm runoff production, Water Resources Research, 23, 2266-2278, [https://doi.org/10.1029/WR023i012p02266,](https://doi.org/10.1029/WR023i012p02266) 1987.

Sivapalan, M., Blöschl, G., Zhang, L., and Vertessy, R.: Downward approach to hydrological prediction, Hydrological Processes, 17, 2101-2111, 10.1002/hyp.1425, 2003.

1055 van Esse, W. R., Perrin, C., Booij, M. J., Augustijn, D. C. M., Fenicia, F., Kavetski, D., and Lobligeois, F.: The influence of conceptual model structure on model performance: a comparative study for 237 French catchments, Hydrology and Earth System Sciences, 17, 4227-4239, 10.5194/hess-17-4227-2013, 2013.

Vitolo, C., Wells, P., Dobias, M., and Buytaert, W.: fuse: An R package for ensemble Hydrological Modelling, Journal of Open Source Software, 1, 52, 10.21105/joss.00052, 2016.

1060 Wagener, T., Sivapalan, M., Troch, P., and Woods, R.: Catchment Classification and Hydrologic Similarity, Geography Compass, 1, 901-931, doi:10.1111/j.1749-8198.2007.00039.x, 2007.

Walt, S. v. d., Colbert, S. C., and Varoquaux, G.: The NumPy Array: A Structure for Efficient Numerical Computation, Computing in Science & Engineering, 13, 22-30, 10.1109/mcse.2011.37, 2011.

Westra, S., Thyer, M., Leonard, M., Kavetski, D., and Lambert, M.: A strategy for diagnosing and interpreting hydrological 1065 model nonstationarity, Water Resources Research, 50, 5090-5113, 10.1002/2013wr014719, 2014.

Wrede, S., Fenicia, F., Martínez-Carreras, N., Juilleret, J., Hissler, C., Krein, A., Savenije, H. H. G., Uhlenbrook, S., Kavetski, D., and Pfister, L.: Towards more systematic perceptual model development: a case study using 3 Luxembourgish catchments, Hydrological Processes, 29, 2731-2750, 10.1002/hyp.10393, 2015.

Young, P.: Data-based mechanistic modelling of environmental, ecological, economic and engineering systems, Environ 1070 Modell Softw, 13, 105-122[, https://doi.org/10.1016/S1364-8152\(98\)00011-5,](https://doi.org/10.1016/S1364-8152(98)00011-5) 1998.

Young, P. C.: Stochastic, dynamic modelling and signal processing: time variable and state dependent parameter estimation, Nonlinear and nonstationary signal processing, 74-114, 2000.

Young, P. C., Tych, W., and Taylor, C. J.: The Captain Toolbox for Matlab, IFAC Proceedings Volumes, 42, 758-763, [https://doi.org/10.3182/20090706-3-FR-2004.00126,](https://doi.org/10.3182/20090706-3-FR-2004.00126) 2009.

1075

# <span id="page-33-0"></span>**Figures**

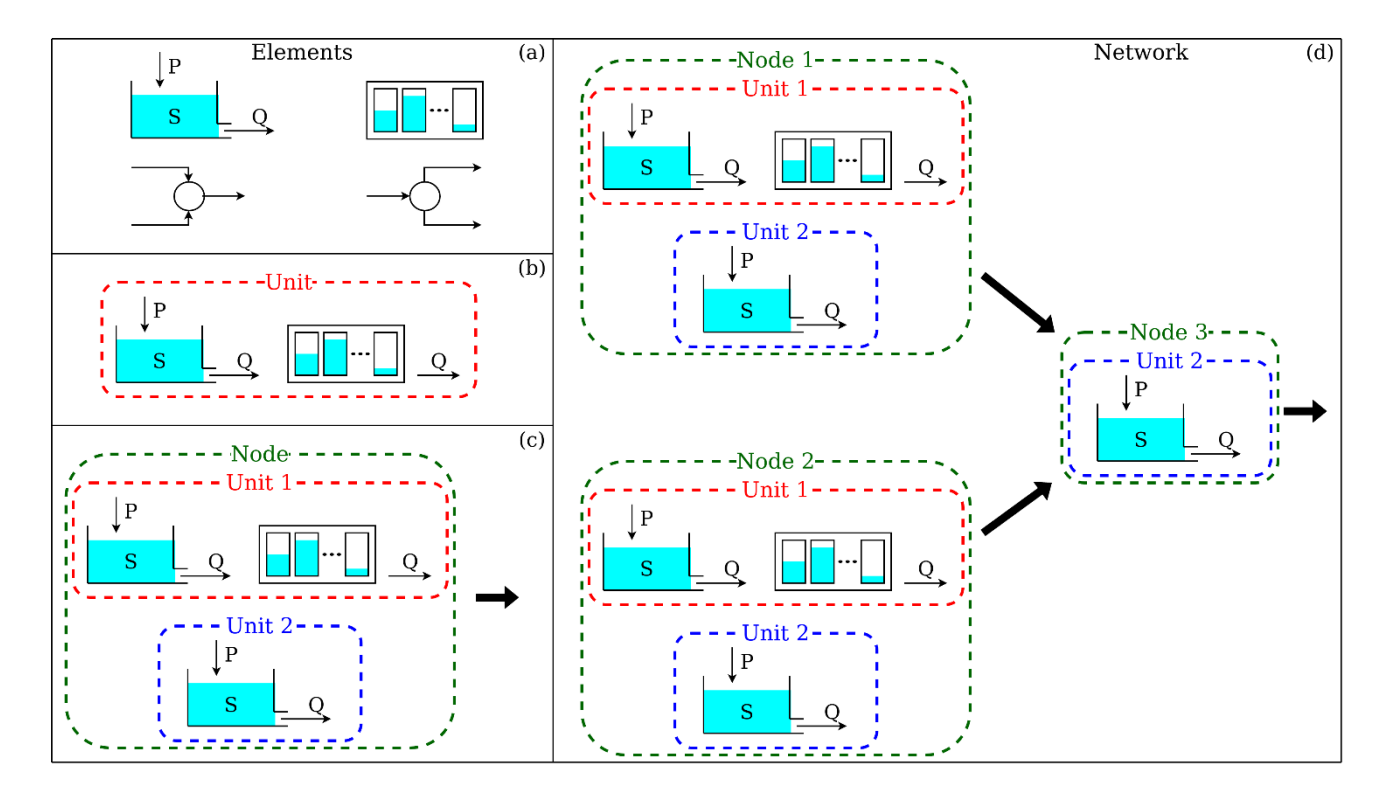

<span id="page-33-1"></span>1080 **Figure 1.** The four hierarchical levels of SuperflexPy and their respective *components*. (a) *Elements* (e.g. reservoirs, lags, connections) are used to represent individual hydrological processes/catchment response mechanisms; (b) *Units* connect multiple elements and are intended to implement lumped catchment models; (c) *Nodes* collect multiple units that operate in parallel representing different landscape elements within a catchment; (d) *Network* connects multiple nodes and is used to represent distributed setups.

1085

```
1 from superflexpy.implementation.elements.hymod import LinearReservoir
 2 from superflexpy.implementation.elements.thur_model_hess import HalfTriangularLag
3 from superflexpy.framework.unit import Unit
4 from superflexpy.framework.node import Node
 5 from superflexpy.framework.network import Network
6 from superflexpy.implementation.root_finders.pegasus import PegasusPython
 7 from superflexpy.implementation.numerical_approximators.implicit_euler import ImplicitEulerPython
8
9 # Initialize computational tools
10 root_finder = PegasusPython()
11 numerical_approximator = ImplicitEulerPython(root_finder=root_finder)
12
13 # Initialize the elements
14 linear_reservoir = LinearReservoir(parameters={'k': 0.1}, states={'S0': 10.0},
                                      approximation=numerical_approximator, id='LR')
15
16 lag = HalfTriangularLag(parameters={'lag-time': 3.5}, states={'lag': None}, id='LAG')
1718 # Initialize the units
19 unit1 = Unit(layers=[[linear_reservoir], [lag]], id='Ul')
20 unit2 = Unit(layers=[[linear_reservoir]], id='U2')
2122 # Change parameters
23 unit2.set_parameters({'U2_LR_k': 0.2})
7425 # Initialize the nodes
26 node1 = Node(units=[unit1, unit2], weights=[0.7, 0.3], area=5.0, id='N1')
27 node2 = Node(units=[unit1, unit2], weights=[0.9, 0.1], area=2.0, id='N2')
28 node3 = Node(units=[unit2], weights=[1.0], area=1.0, id='N3')
29
30 # Initialize the network
31 net = Network(nodes=[node1, node2, node3], topology={'N1': 'N3', 'N2': 'N3', 'N3': None})
32
33 # Assign the inputs to the nodes (assume P1, P2, P3 have been read)
34 node1.set_input([P1])
35 node2.set_input([P2])
36 node3.set_input([P3])
3738 # Set the timestep
39 net.set_timestep(1.0)
4041 # Run the model
42 net.get_output()
```
<span id="page-34-0"></span>**Figure 2.** SuperflexPy code implementing the simple illustrative model in [Figure 1d](#page-33-1).

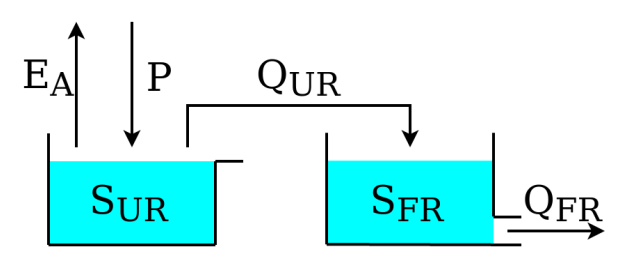

<span id="page-35-0"></span>**Figure 3.** Schematic of model M4 used in the original SUPERFLEX case studies of Kavetski and Fenicia  $(2011).$ 

```
1 from superflexpy.implementation.root_finders.pegasus import PegasusPython
 2 from superflexpy.implementation.numerical_approximators.implicit_euler import ImplicitEulerPython
 3 from superflexpy.implementation.elements.hbv import UnsaturatedReservoir, PowerReservoir
 4 from superflexpy.framework.unit import Unit
 5 import numpy as np
 6
 7 root_finder = PegasusPython()
 8 numeric_approximator = ImplicitEulerPython(root_finder=root_finder)
 \overline{9}10 ur = UnsaturatedReservoir(parameters={'Smax': 50.0, 'Ce': 1.0, 'm': 0.01, 'beta': 2.0},
                             states={'S0': 25.0}, approximation=numeric_approximator, id='UR')
1112 fr = PowerReservoir(parameters={'k': 0.1, 'alpha': 1.0}, states={'S0': 10.0},
13
                      approximation=numeric_approximator, id='FR')
14
15 model = Unit(layers=[ [ur], [fr]], id='M4')
16
17 P = np.loadtxt('precription.txt')18 EP = np.loadtxt('evap_pot.txt')
19
20 model.set_input([P, EP])
21 model.set_timestep(1.0)
22
23 output = model.get_output()
```
<span id="page-36-0"></span>**Figure 4.** SuperflexPy code implementing model M4 in [Figure 3.](#page-35-0)

```
1 class NewFastReservoir(ODEsElement):
\overline{2}\mathsf 3def __init__(self, parameters, states, approximation, id):
\overline{4}5
           ODEsElement.__init__(self, parameters=parameters, states=states,
 6
                                 approximation=approximation, id=id)
 \overline{7}8
           # _fluxes_python is used to calculate the fluxes doing vector operations
\overline{9}self._fluxes_python = [self._fluxes_function_python]
           # _fluxes is used to solve the ODE and it is specific to the architecture of the
10numerical_approximator
11\,self._fluxes = [self._fluxes_function_python]
12
13
       def set_input(self, input):
14
15
           self.input = {P': \text{input}[0]}16
17def get_output(self, solve=True):
18
           if solve:
1920self._solver_states = [self._states[self._prefix_states + 'S0']]
21
               self._solve_differential_equation()
               self.set_states({self._prefix_states + 'S0': self.state_array[-1, 0]})
22
23
24
           fluxes = self._num_app.get_fluxes(fluxes=self._fluxes_python,
25
                                               S=self.state_array,
26S0=self._solver_states,
27
                                               **self.input,
                                               **{k[len(self._prefix_parameters):]: self._parameters[k]
28
  for k in self. _parameters})
7930
           return [- fluxes[0][1]]31
32
       @staticmethod
33
       def _fluxes_function_python(S, S0, ind, P, k, alpha, b):
34
35
           if ind is None:
               return ([P, -(k * S**alpha)/(S + b)], 0.0, S0 + P)
36
37
           else:
38
               return ([P[ind], -(k[ind] * S**alpha[ind])/(S + b[ind])],
39
                        0.0,40S0 + P[ind],[0.0, (k[ind] * S**alpha[ind])/((S + b[ind])**2) - (alpha[ind] * k[ind] *41
  S**(alpha[ind] -1))/(S + b[ind])S0 + P[ind] * dt[ind]])
```
<span id="page-37-0"></span>**Figure 5.** General approach for implementing a new reservoir element NewFastReservoir by extending the class ODEsElement (Section [3.2.1\)](#page-14-0).

```
1 class NewFastReservoir(PowerReservoir):
 \sqrt{2}3
       @staticmethod
 \sqrt{4}def _fluxes_function_python(S, S0, ind, P, k, alpha, b):
 5
           if ind is None:
 \sqrt{6}return ([P, -(k * S * \lambda b)/S + b)], 0.0, S0 + P)
 \overline{7}\, 8else:
 \,9return ([P[ind], -(k[ind] * S^{**}alpha[ind])/(S + b[ind])],0.0,10\,S0 + P[ind],11\,12
                         [0.0, (k[ind] \times S**alphaind])/((S + b[ind])**2) - (alphaind] * k[ind] *S**(alpha[ind] -1))/(S + b[ind])S0 + P[ind] * dt[ind]])
```
<span id="page-38-0"></span>**Figure 6.** Simplified approach for implementing the NewFastReservoir by inheriting directly from class PowerReservoir (Section [3.2.2\)](#page-15-0).

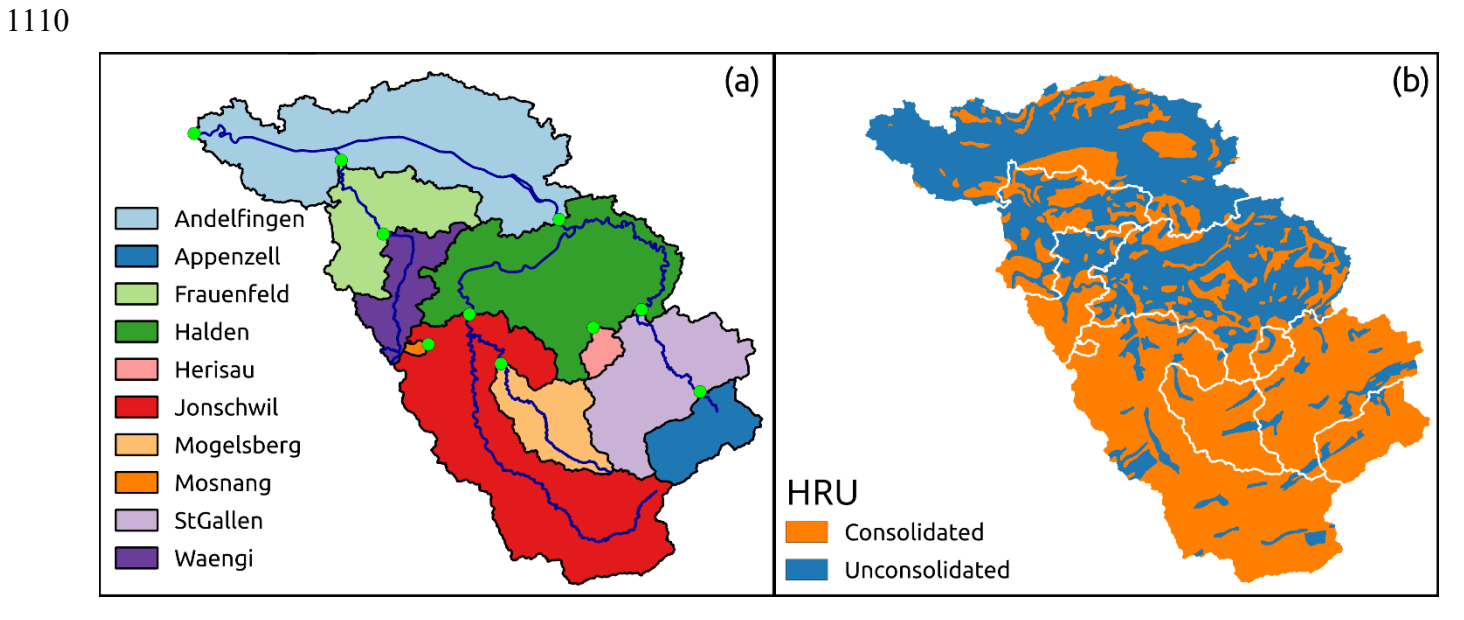

<span id="page-39-0"></span>**Figure 7.** Illustration of catchment discretization used for a distributed application of SuperflexPy in the Thur catchment: (a) discretization into sub-catchments and (b) discretization into hydrological response units (HRUs) as presented in model M02 in Dal Molin et al. (2020). The panels of this figure were 1115 originally published in figures 1a and 6 of Dal Molin et al. (2020). The HRU model structure is shown in **[Figure 8](#page-40-0)**.

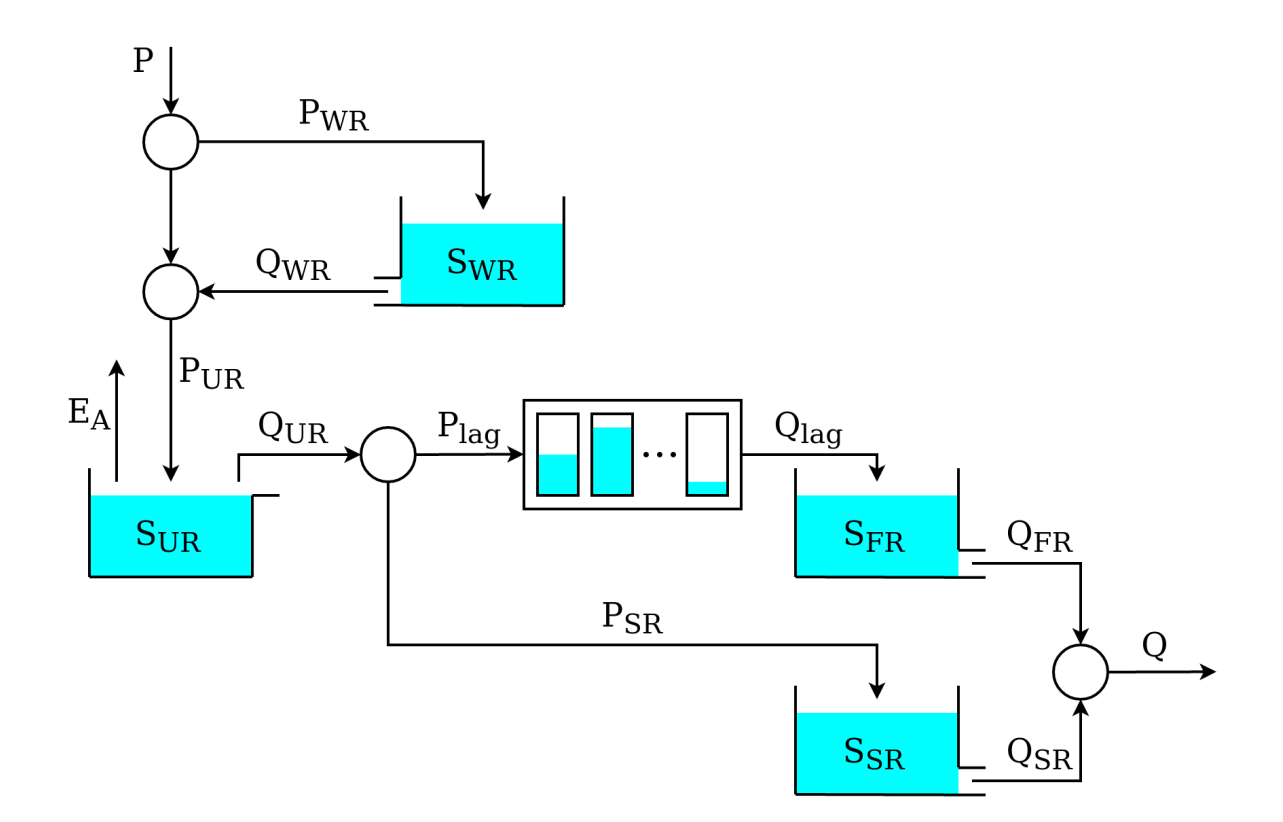

<span id="page-40-0"></span>1120 **Figure 8.** Model structure used to represent the HRUs in model M02 in Dal Molin et al. (2020). Refer to **[Figure 7](#page-39-0)** for the corresponding HRU discretization of the Thur catchment.

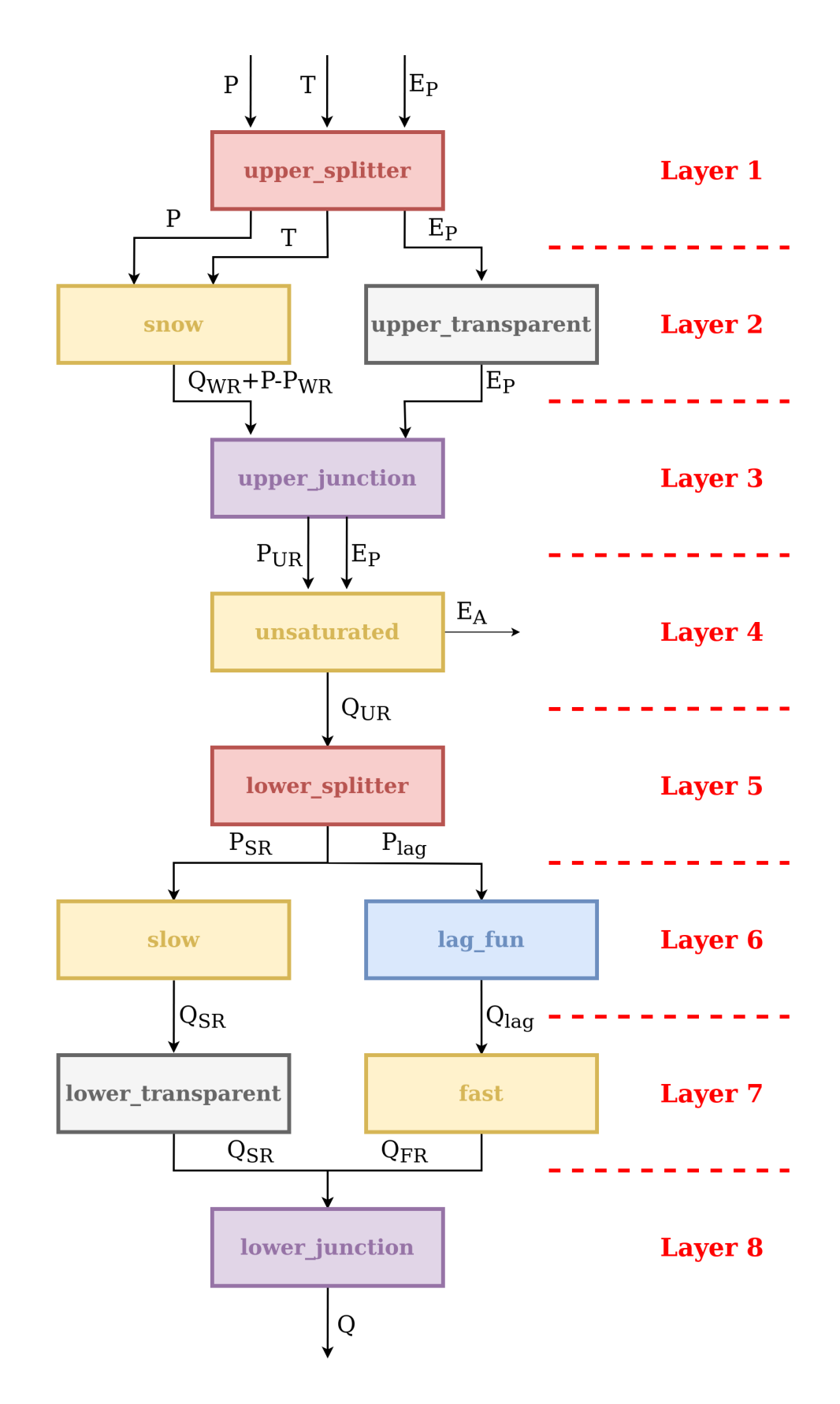

<span id="page-41-0"></span>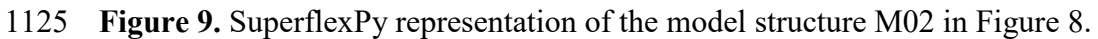

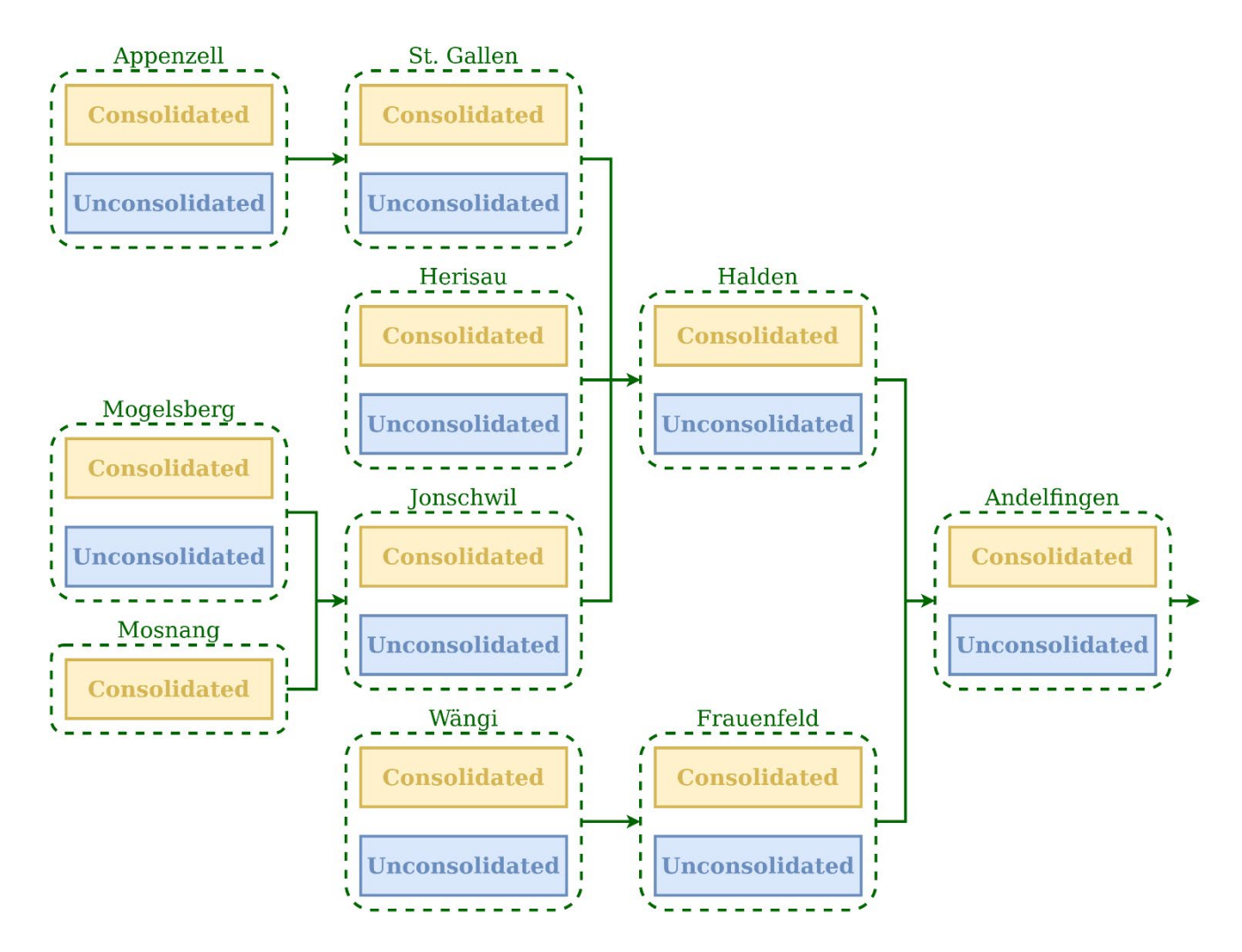

<span id="page-42-0"></span>**Figure 10.** Spatial organization of the SuperflexPy model configuration used to simulate water fluxes in 1130 the Thur catchment (M02 inDal Molin et al., 2020). The *units*, used to represent the HRUs, are shown using the blue and yellow boxes. The nodes, used to represent the sub-catchments, are shown using the green dashed boxes. The group of nodes connected together (green arrows) creates a *network*.

```
1 from superflexpy.implementation.root_finders.pegasus import PegasusPython
 2 from superflexpy.implementation.numerical_approximators.implicit_euler import ImplicitEulerPython
 3 from superflexpy.implementation.elements.thur_model_hess import SnowReservoir, UnsaturatedReservoir,
  HalfTriangularLag, PowerReservoir
 4 from superflexpy.implementation.elements.structure_elements import Transparent, Junction, Splitter
5 from superflexpy.framework.unit import Unit
 6 from superflexpy.framework.node import Node
 7 from superflexpy.framework.network import Network
 9 # Initialize the elements
10 solver = PegasusPython()
11 approximator = ImplicitEulerPython(root_finder=solver)
1213 upper_splitter = Splitter(direction=[[0, 1, None], [2, None, None]],
14weight=[[1.0, 1.0, 0.0], [0.0, 0.0, 1.0]],15
                              id='upper-splitter')
16 snow = SnowReservoir(parameters={'t0': 0.0, 'k': 0.01, 'm': 2.0}, states={'S0': 0.0},
                         approximation=approximator, id='snow')
1718 upper_transparent = Transparent(id='upper-transparent')
19 upper_junction = Junction(direction=[(0, None], [None, 0]], id='upper-junction')<br>20 unsaturated = UnsaturatedReservoir(parameters={'Smax': 50.0, 'Ce': 1.0, 'm': 0.01, 'beta': 2.0},
                                        states={'S0': 10.0}, approximation=approximator, id='unsaturated')
21
22 lower_splitter = Splitter(direction=[[0], [0]], weight=[[0.3], [0.7]], id='lower-splitter')<br>23 lag_fun = HalfTriangularLag(parameters={'lag-time': 2.0}, states={'lag': None}, id='lag-fun')
24 fast = PowerReservoir (parameters={'k': 0.01, 'alpha': 3.0}, states={'S0': 0.0},
25
                         approximation=approximator, id='fast')
26 slow = PowerReservoir (parameters={'k': 1e-4, 'alpha': 1.0}, states={'S0': 0.0},
27
                         approximation=approximator, id='slow')
28 lower_transparent = Transparent(id='lower-transparent')
29 lower_junction = Junction(direction=[[0, 0]], id='lower-junction')
30
31 # Initialize the HRUs
32 consolidated = Unit(layers=[[upper_splitter], [snow, upper_transparent], [upper_junction],
33
                                 [unsaturated], [lower_splitter], [slow, lag_fun],
34
                                 [lower_transparent, fast], [lower_junction]],
                        id='consolidated')
35
36 unconsolidated = Unit(layers=[[upper_splitter], [snow, upper_transparent], [upper_junction],
                                   [unsaturated], [lower_splitter], [slow, lag_fun],
37
38
                                   [lower_transparent, fast], [lower_junction]],
39
                          id='unconsolidated')
40
41 # Create the catchments
42 andelfingen = Node(units=[consolidated, unsaturated], weights=[0.24, 0.76], area=403.3,
   id='andelfingen')
43 appenzell = Node(units=[consolidated, unsaturated], weights=[0.92, 0.08], area=74.4, id='appenzell')
44 frauenfeld = Node(units=[consolidated, unsaturated], weights=[0.49, 0.51], area=134.4,
   id='frauenfeld')
45 halden = Node(units=[consolidated, unsaturated], weights=[0.34, 0.66], area=314.3, id='halden')
46 herisau = Node(units=[consolidated, unsaturated], weights=[0.88, 0.12], area=16.7, id='herisau')
47 jonschwil = Node(units=[consolidated, unsaturated], weights=[0.9, 0.1], area=401.6, id='jonschwil')
48 mogelsberg = Node(units=[consolidated, unsaturated], weights=[0.92, 0.08], area=88.1,
   id='mogelsberg')
49 mosnang = Node(units=[consolidated], weights=[1.0], area=3.1, id='mosnang')
50 stgallen = Node(units=[consolidated, unsaturated], weights=[0.87, 0.13], area=186.6, id='stgallen')
51 waengi = Node(units=[consolidated, unsaturated], weights=[0.63, 0.37], area=78.9, id='waengi')
52
53 # Create the network
54 thur_catchment = Network(nodes=[andelfingen, appenzell, frauenfeld, halden, herisau,
55jonschwil, mogelsberg, mosnang, stgallen, waengi],
                             topology={'andelfingen': None, 'appenzell': 'stgallen',
56
                                        'frauenfeld': 'andelfingen', 'halden': 'andelfingen',
57
58
                                        'herisau': 'halden', 'jonschwil': 'halden',
59
                                        'mogelsberg': 'jonschwil', 'mosnang': 'jonschwil',
60
                                        'stgallen': 'halden', 'waengi': 'frauenfeld'})
```
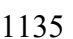

<span id="page-43-0"></span>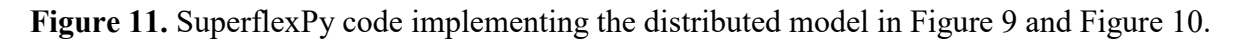

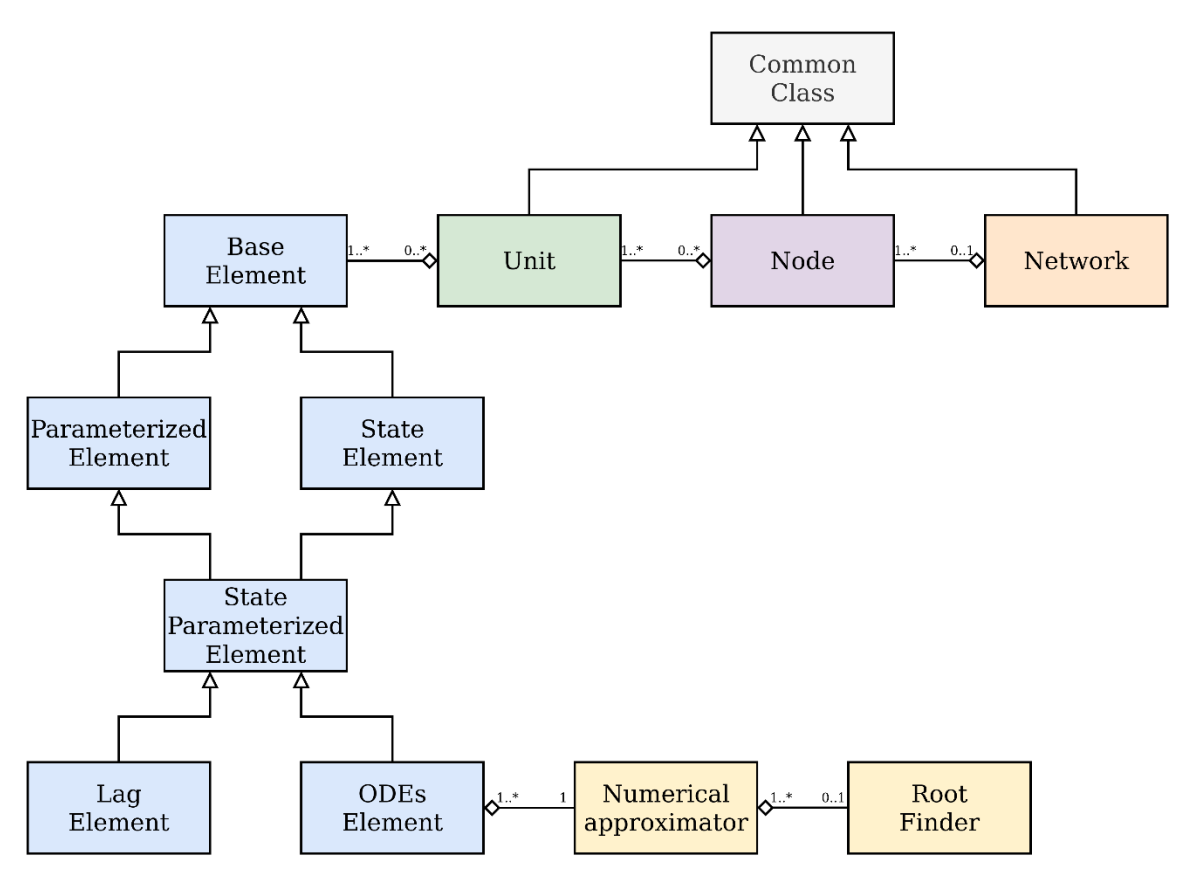

<span id="page-44-0"></span>**Figure 12.** UML class diagram showing the organization of the classes used to represent SuperflexPy 1140 components. The core framework is presented, excluding the specific implementations of *components* and numerical routines.

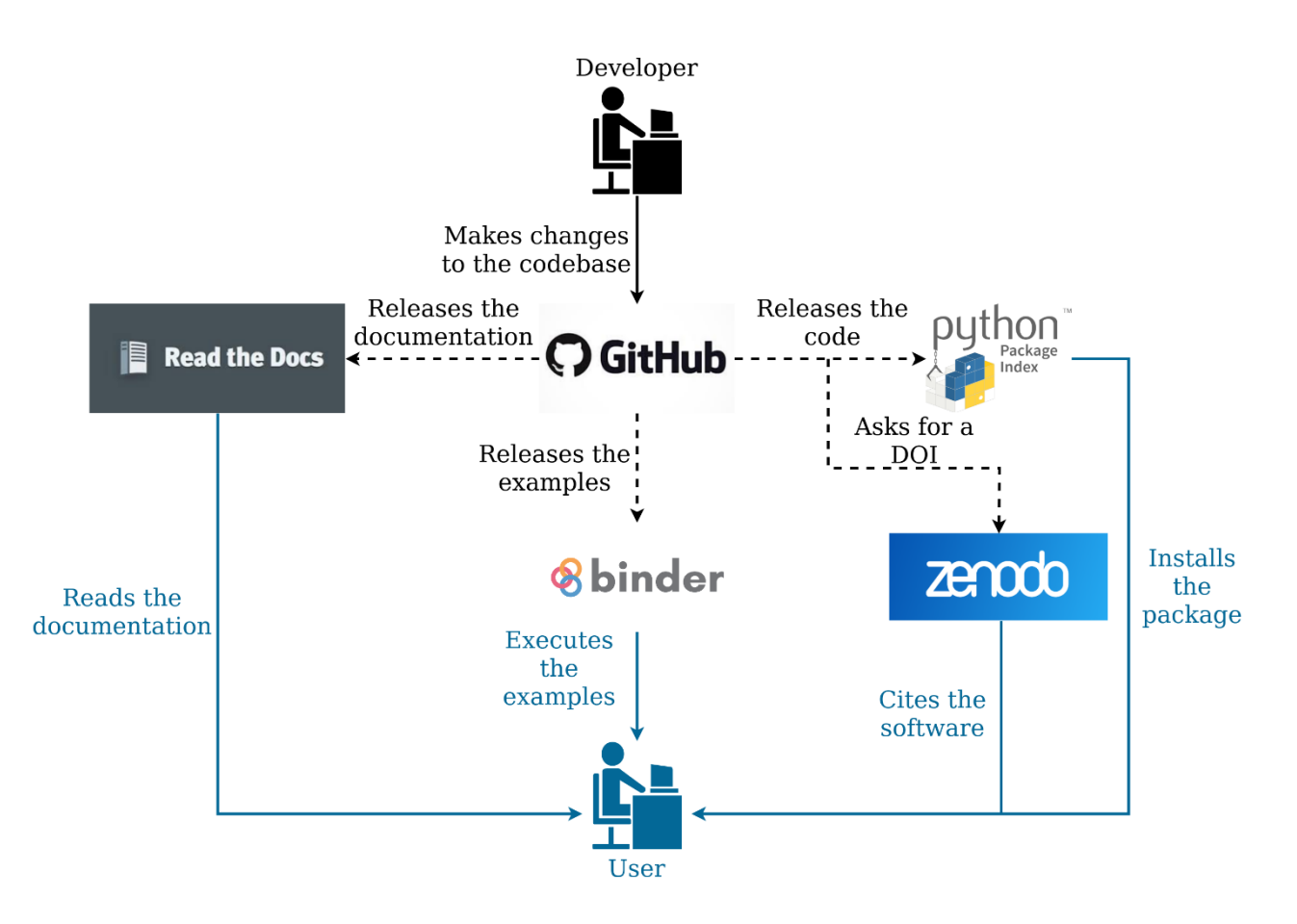

<span id="page-45-0"></span>**Figure 13.** Organization of the SuperflexPy project, indicating the online software management tools used to develop the source code and documentation, release product versions with associated DOIs, and 1145 provide general open access to all project components. Typical workflow paths for users and developers are shown, respectively, in the blue and black lines and font. Dashed lines represent automated workflows.

<span id="page-46-0"></span>

|                       | <b>Availability</b> | <b>Distribution</b> | <b>Documentation</b> | Interface      | I/O format for           | Possibility of        | <b>Built-in calibration</b> |
|-----------------------|---------------------|---------------------|----------------------|----------------|--------------------------|-----------------------|-----------------------------|
|                       |                     | and                 |                      | and setup      | settings and data        | customization         | and uncertainty             |
|                       |                     | installation        |                      |                |                          |                       | analysis                    |
| <b>SuperflexPy</b>    | Open source         | Python package      | Available            | Python         | Direct I/O with Python.  | Possible with         | Not present                 |
|                       |                     |                     |                      | package.       | No binding to particular | moderate              |                             |
|                       |                     |                     |                      | Python script  | formats                  | programming           |                             |
|                       |                     |                     |                      | to setup       |                          | expertise             |                             |
| <b>FUSE (Fortran)</b> | Exe or code,        | Standalone          | Comments in          | Executable     | Structured text files    | Possible but not      | Some versions are           |
| (2008)                | by request          | exe/code            | code (limited)       | with/without   |                          | supported             | coupled with                |
|                       | from                |                     |                      | GUI, or        |                          | systematically        | optimization and            |
|                       | authors             |                     |                      | Fortran subs.  |                          |                       | MCMC sampling tools         |
|                       |                     |                     |                      | Setup files    |                          |                       |                             |
| SUPERFLEX-F90         | Exe or code,        | Standalone exe      | Comments in          | CLI or DLL or  | Structured text files    | Possible but not      | Not present                 |
| (2011)                | by request          |                     | code (limited)       | Fortran subs.  |                          | supported             |                             |
|                       | from                |                     |                      | Setup files    |                          | systematically        |                             |
|                       | authors             |                     |                      |                |                          |                       |                             |
| <b>CMF</b>            | Open source         | Python              | Available            | Python         | Direct I/O with Python.  | Customization using   | No. Developers              |
| (2011)                |                     | package. Code       |                      | package.       | No binding to particular | C++. Possibility with | recommend to use the        |
|                       |                     | compilation for     |                      | Python script  | formats                  | Python under          | SPOTpy package from         |
|                       |                     | enhancements        |                      | to setup. GUI  |                          | development           | the same group              |
|                       |                     |                     |                      | only for       |                          |                       |                             |
|                       |                     |                     |                      | lumped         |                          |                       |                             |
|                       |                     |                     |                      | models         |                          |                       |                             |
| <b>PERSIST</b>        | Exe/webapp          | Standalone          | Exists. Not public   | Desktop app    | Structured text files    | Possible but not      | <b>Incorporates MCMC</b>    |
| (2014)                | after               | executable or       | at the moment        | or webapp.     | and XMLs                 | supported             | toolkit                     |
|                       | registration        | webapp              |                      | Setup files or |                          | systematically        |                             |
|                       |                     |                     |                      | GUI            |                          |                       |                             |
| <b>ECHSE</b>          | Open source         | R package to        | Available            | CLI. Setup     | Delimited text files     | Possible with         | Not present                 |
| (2015)                |                     | generate C          |                      | through text   |                          | moderate              |                             |
|                       |                     | code that has       |                      | file or CLI    |                          | programming           |                             |
|                       |                     | to be compiled      |                      |                |                          | expertise             |                             |
| <b>MARRMoT</b>        | Open source         | Matlab/Octave       | Available            | Collection of  | Direct I/O with          | Possible with         | Not present                 |
| (2019)                |                     | package             |                      | scripts and    | Matlab/Octave. No        | moderate              |                             |
|                       |                     |                     |                      | functions.     | binding to particular    | programming           |                             |
|                       |                     |                     |                      | Setup with     | formats                  | expertise             |                             |
|                       |                     |                     |                      | script.        |                          |                       |                             |

**Table 1.** Summary of usability characteristics of SuperflexPy in the context of selected flexible frameworks for conceptual hydrological modeling.\*

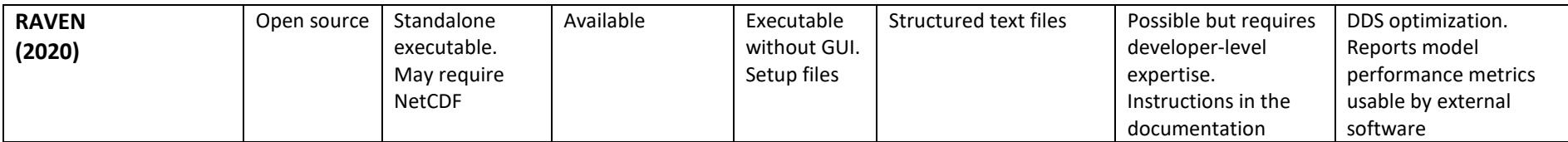

1150 \*This information was collated based on published information. A brief informal review was provided by the framework developers.

Abbreviations: exe = binary executable, subs = subroutines, GUI = graphical user interface, CLI = command line interface, DLL = dynamic link library, MCMC = Monte Carlo Markov Chain, DDS = Dynamic Dimensioned Search

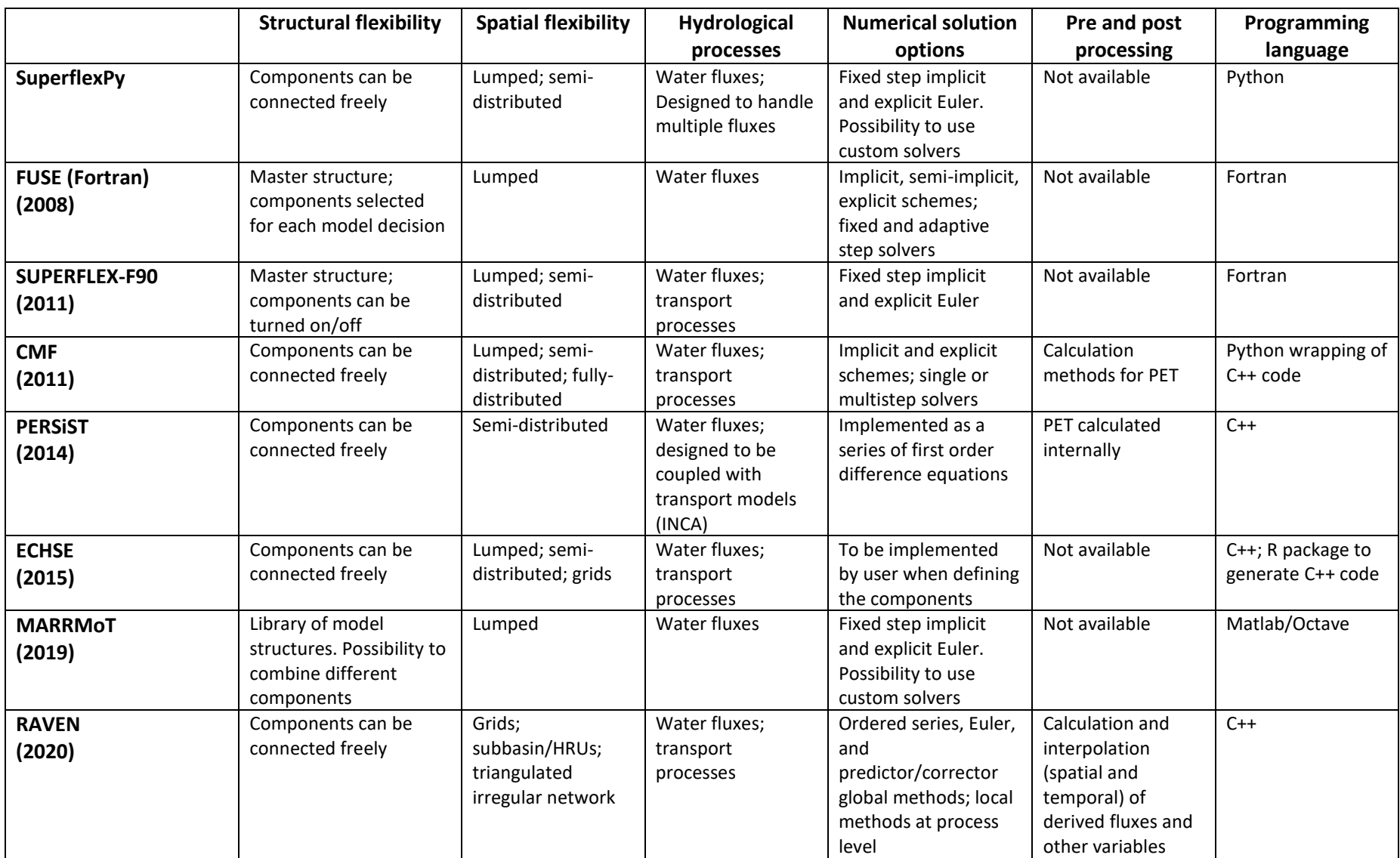

**Table 2.** Summary of simulation capabilities of SuperflexPy in the context of selected flexible frameworks for conceptual hydrological modeling.\*

<span id="page-48-0"></span>1155

\*This information was collated based on published information. A brief informal review was provided by the framework developers.